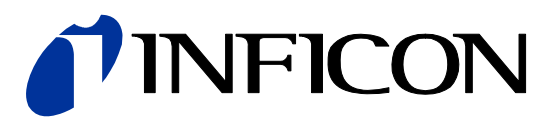

# DeviceNet™

for Pirani Capacitance Diaphragm and Pirani Standard Gauges

PCG550, PCG552, PCG554 PSG550, PSG552, PSG554

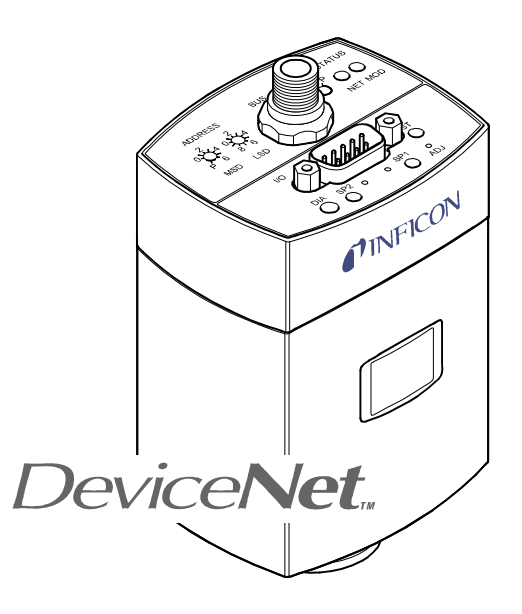

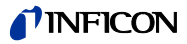

## **General Information**

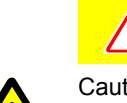

#### **Caution** Ţ

Caution: data transmission errors

Any attempt to simultaneously operate the gauge via the RS232C Serial Interface and a Fieldbus interface (DeviceNet or Profibus) or the diagnostic port may result in incorrect data and data transmission errors.

Therefore, it is inadmissible to simultaneously operate the gauge via the RS232C Serial Interface and DeviceNet, Profibus, or the diagnostic port.

### **Intended Use**

This Communication Protocol contains instructions for operating DeviceNet interfaces (slaves) together with a master.

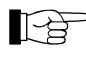

This manual describes the functionality of DeviceNet for programming purposes. For more information  $\rightarrow \Box$  "DeviceNet Specifications" of the Open DeviceNet Vendor Association (ODVA).

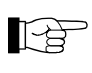

For safety information, specifications and operation instructions of the vacuum gauges refer to the appropriate documents ( $\rightarrow \Box$ [1], [2]).

## **DeviceNet–Interface**

The following description of the DeviceNet interface is compliant to the DeviceNet specification of the Open DeviceNet Vendor Association and to the **III** "Interface Guidelines for DeviceNet Devices On Semiconductor Manufacturing Tools".

This manual describes the functionality of a DeviceNet group 2 only slave and supports explicit messaging and the I/O connections change of state/cyclic and polling.

We reserve the right to make technical changes without prior notice.

### **Product Identification**

In all communications with INFICON, please specify the information on the product nameplate. For convenient reference copy that information into the space provided below.

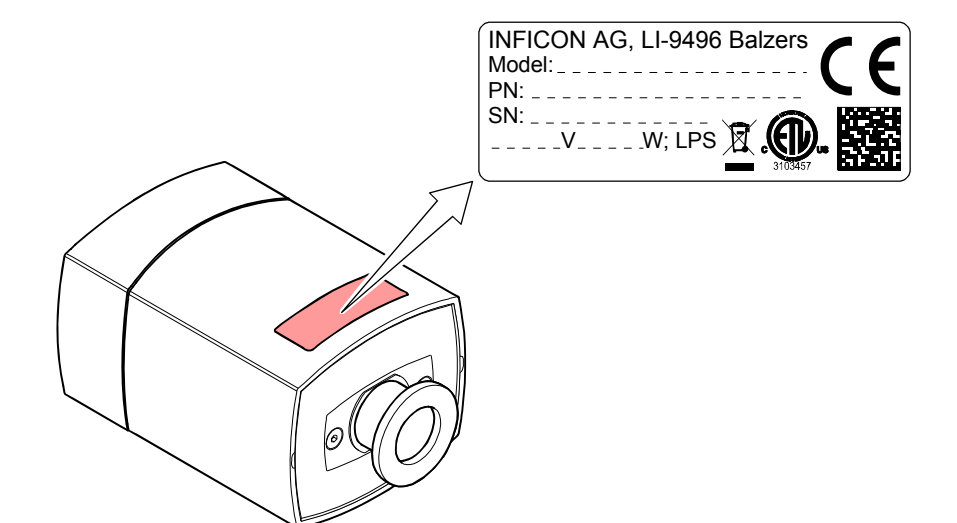

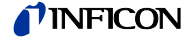

#### **Validity**

This document applies to products of the Pirani Capacitance Diaphragm (PCG550, PCG552, PCG554) and Pirani Standard Gauges (PSG550, PSG552, PSG554) with DeviceNet interface.

Part numbers of standard products are indicated below. OEM products have other part numbers and different parameter settings (e.g. factory setting of setpoint) as defined in the corresponding ordering information.

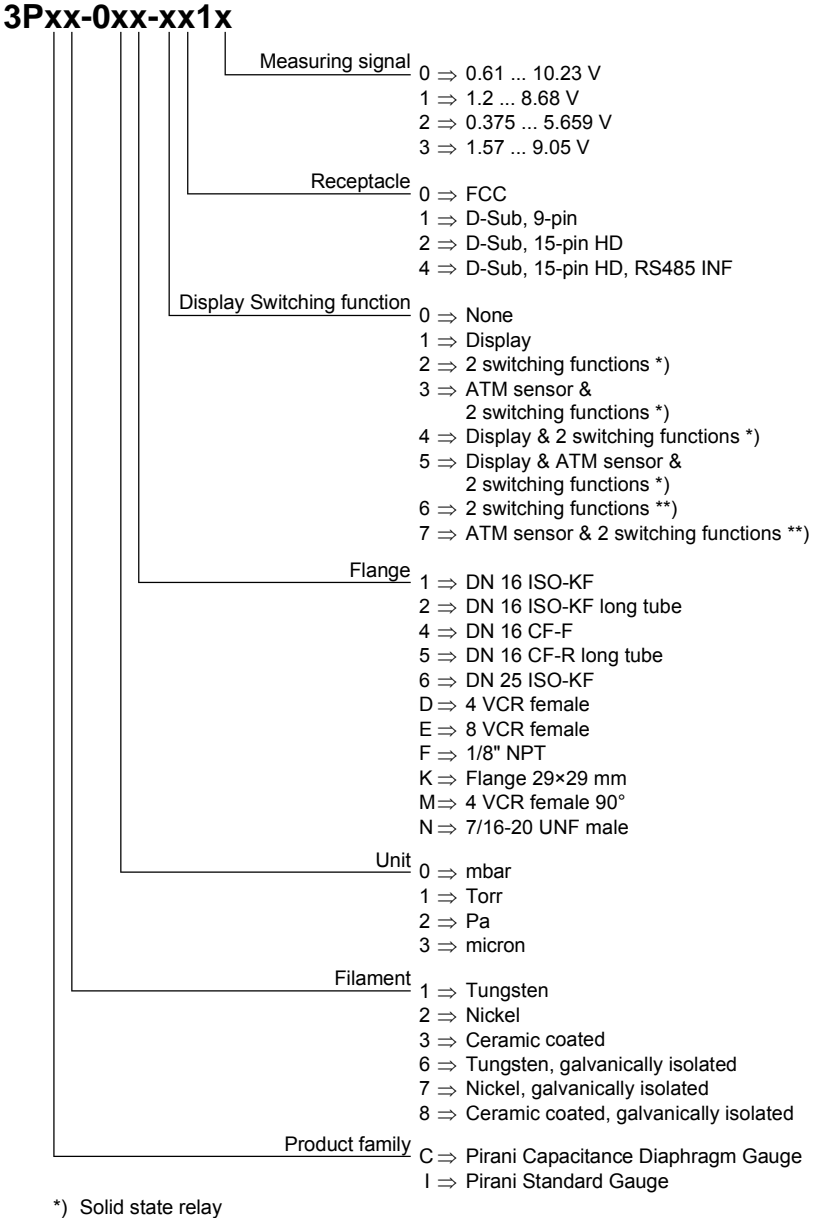

\*\*) Electromechanical relay

The part number (PN) can be taken from the product nameplate.

If not indicated otherwise in the legends, the illustrations in this document correspond to PCG550 gauges with the DN 16 ISO-KF vacuum connection. They apply to other vacuum connections and to the other gauges by analogy.

We reserve the right to make technical changes without prior notice.

## **Trademark**

DeviceNet™ Open DeviceNet Vendor Association Inc.

# **Contents**

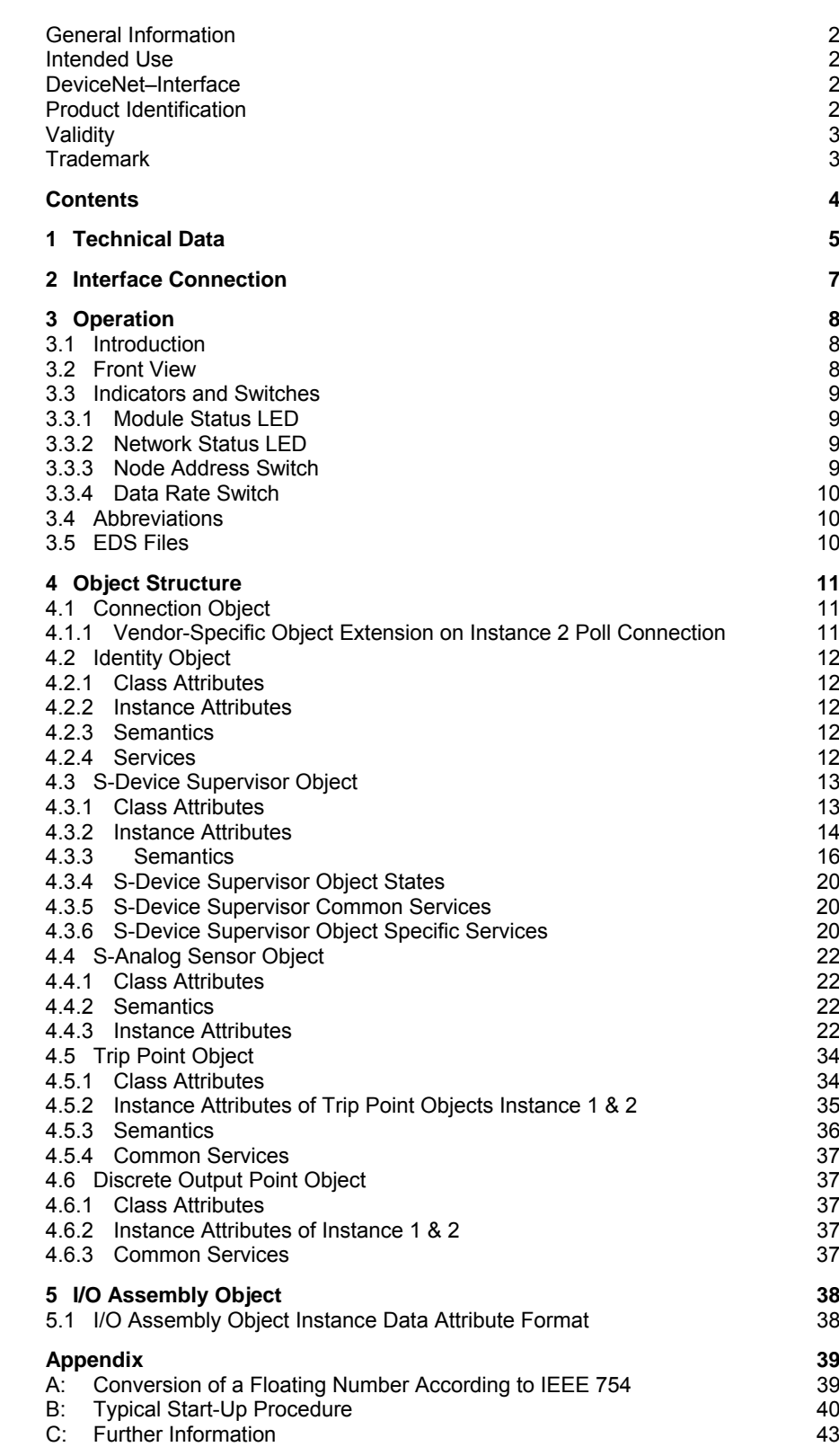

For cross-references within this document, the symbol  $(\rightarrow \mathbb{B}$  XY) is used, for crossreferences to further documents, listed under "Further Information", the symbol  $(\rightarrow \Box\Box$  [Z]).

## **1 Technical Data**

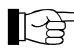

Further technical data  $\rightarrow \Box$  [1], [2].

The voltage for the gauge equipped with the DeviceNet interface is supplied via the DeviceNet cable.

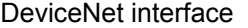

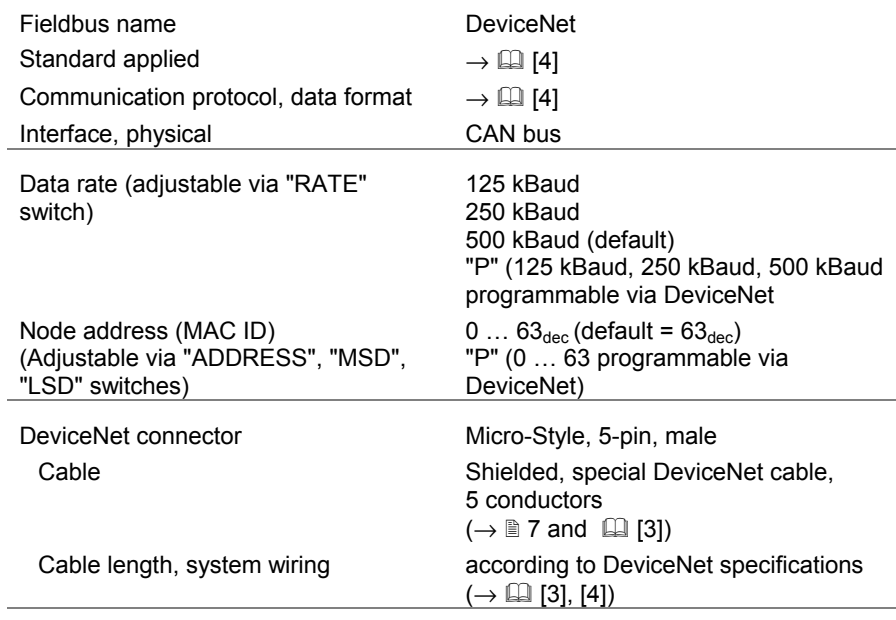

Dimensions [mm]

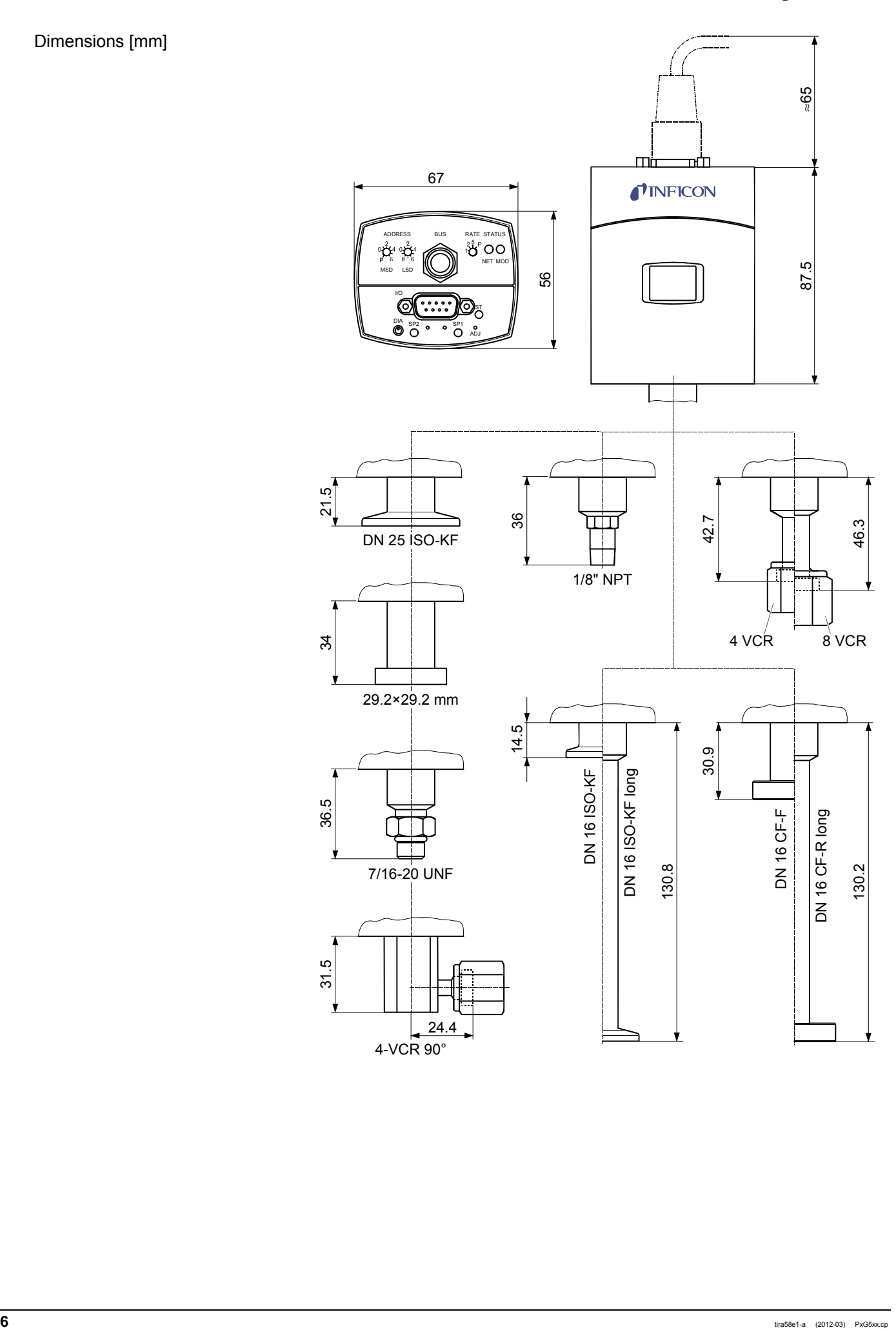

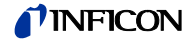

# **2 Interface Connection**

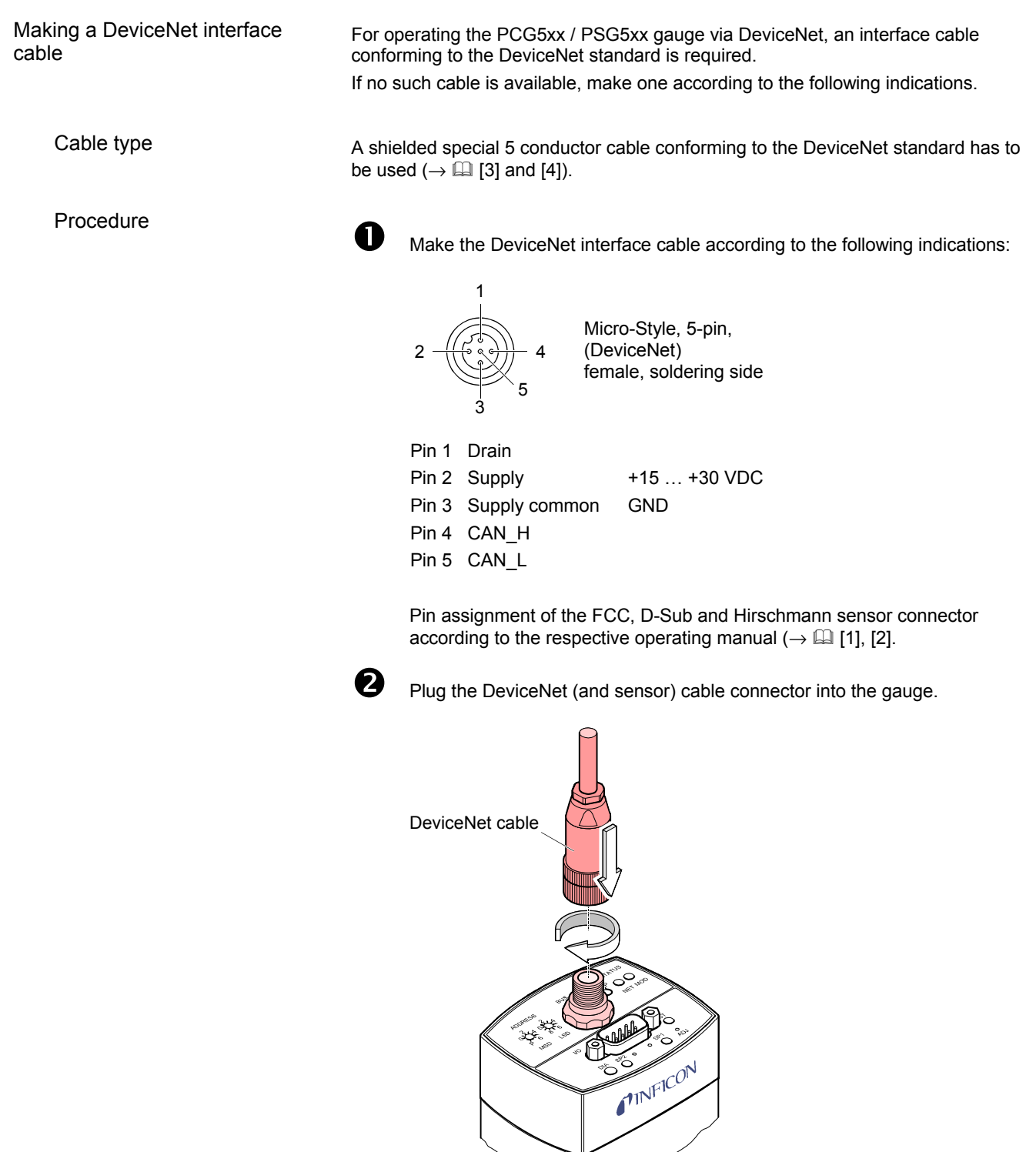

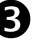

Lock the DeviceNet (and sensor) cable connector.

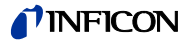

## **3 Operation**

#### **3.1 Introduction**

Via the DeviceNet interface, the following and further data are exchanged in the standardized DeviceNet protocol:

- Pressure reading
- Pressure unit (Torr, mbar, Pa)
- Zero adjustment
- Status and error messages
- Status of the switching functions

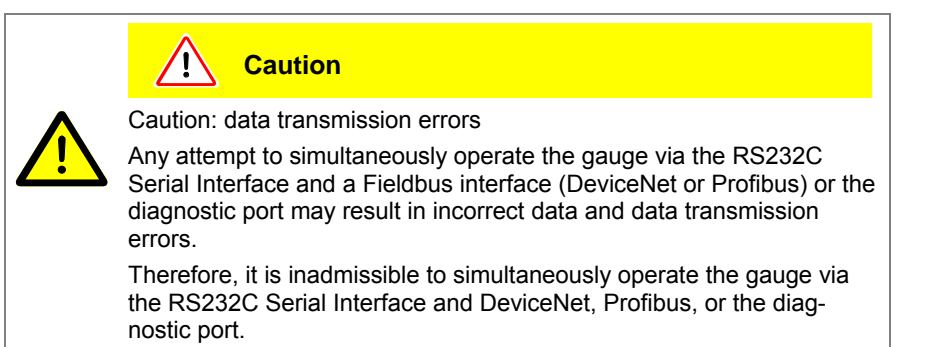

## **3.2 Front View**

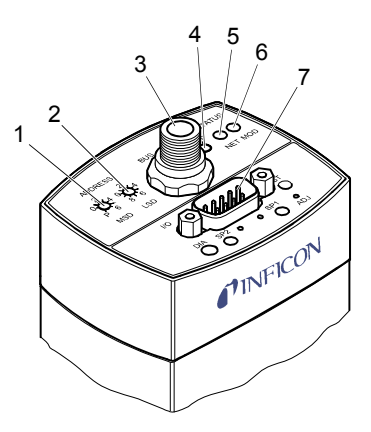

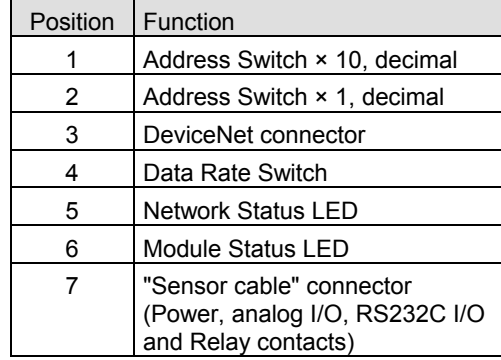

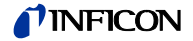

## **3.3 Indicators and Switches**

#### **3.3.1 Module Status LED**

NET MOD  $\overline{O}$ **STATUS** 

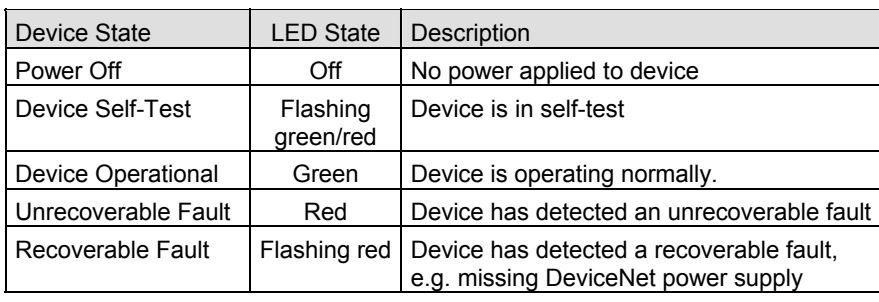

#### **3.3.2 Network Status LED**

NET MOD  $\overline{O}$ **STATUS** 

The network status LED indicates the status of the DeviceNet communication link.

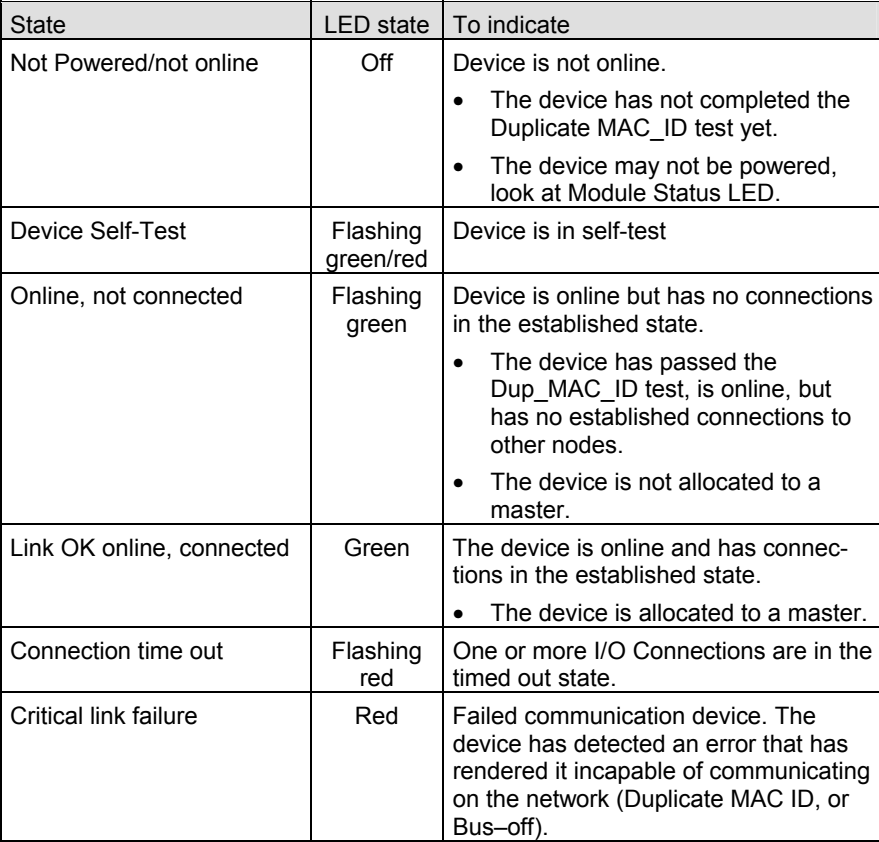

#### **3.3.3 Node Address Switch**

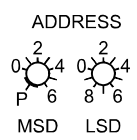

During device initialization, the node address switches are read by the device firmware. If the switches specify a valid DeviceNet MAC ID, i.e. a value from 0 ... 63, this value is used as the device MAC ID. If the specified MAC ID differs from the value stored in the device's non-volatile RAM (NVRAM), the new MAC ID will be saved in NVRAM. If the switches specify an invalid DeviceNet MAC ID, i.e. a value greater than 63, the current value stored in the device's NVRAM is used as the device MAC ID.

In position <P> of the MSD-switch the MAC ID can be selected via DeviceNet (class 3, instance 1, attribute 1).

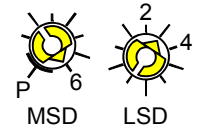

Example: Value of the DeviceNet MAC ID = 63:

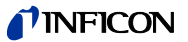

#### **3.3.4 Data Rate Switch**

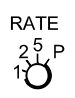

A single, rotary switch is provided for configuring the data rate of the device. The switch has three valid positions for the DeviceNet data rates, 125, 250, and 500 kBaud, where:

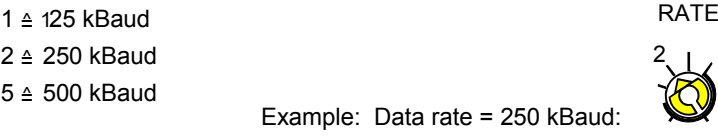

All remaining switch positions specify software selection of the data rate.

## **3.4 Abbreviations**

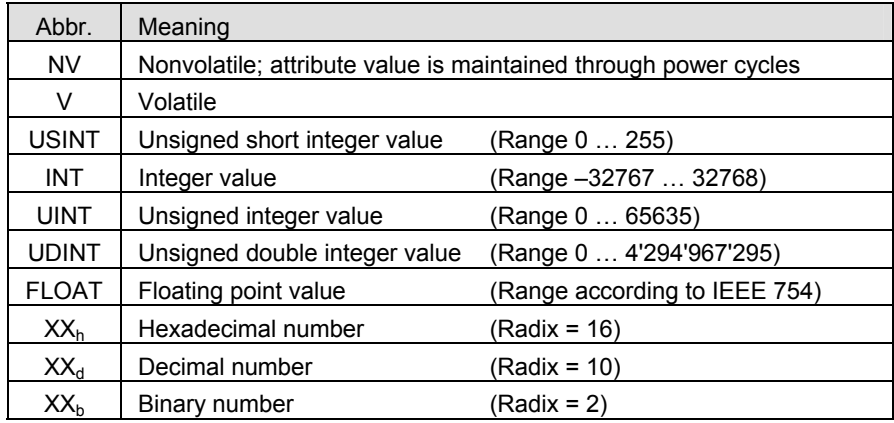

## **3.5 EDS File**

The EDS (Electronic Data Sheet) file can be used for the automatic setup of the gauge with a configuration tool. It can be downloaded from our website ( $\rightarrow$   $\Box$  [5]). The package contains two directories: INT and REAL.

- INT directory: It contains the presetting for the parameters in- and output in the **integer format**. The I/O default assembly object is two.
- REAL directory: It contains the presetting for the parameters in- and output in the **real format**. The I/O default assembly object is five.

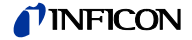

## **4 Object Structure**

#### **4.1 Connection Object**

#### **Class Code**  $05<sub>b</sub> = 05<sub>d</sub>$

The connection class allocates and manages the internal resources associated with both I/O and explicit messaging connections. The specific instance generated by the connection class is referred to as a connection instance or a connection object.

The following Instances of the connection object are supported:

- Instance 1: Explicit messaging
- Instance 2: I/O polling
- Instance 4: I/O change of state/cyclic I/O connection

Please refer to the DeviceNet specification for further information.

## **4.1.1 Vendor-Specific Object Extension on Instance 2 Poll Connection**

For the selection of the active input assembly the following vendor specific attribute can be used.

Vendor specific extension:

| Attribute I<br>ID | Access   NV/   Name<br>rule |                                                      | DeviceNet<br>Data type | Description of attribute                                                                                                    | <b>Semantics</b> |
|-------------------|-----------------------------|------------------------------------------------------|------------------------|----------------------------------------------------------------------------------------------------|------------------|
| 100               |                             | Get/Set   NV   Poll produce<br>assembly<br>linstance | <b>USINT</b>           | Contains the instance num- 1, 2 (default), 3, 4, 5, 6,<br>ber of the assembly used by $ 8, 9, 10, 11, 12, 13, 14$<br>Ithis connection to send data I |                  |

This vendor-specific attribute facilitates the configuration of the data assembly, the PCG/PSG55x will send to the DeviceNet master as poll response. It offers the possibility to select a (predefined) data assembly via a configuration tool + EDS file  $(\rightarrow \Box$  10). Attribute 100 allows the user to configure the poll IO data assembly via EDS even if the poll connection of the PCG/PSG55x is in the established state. The assembly number is stored non volatile. Modifications of the poll produce assembly instance will take effect **only** after a reset of the PCG/PSG55x.

Thus, definition of the PCG/PSG55x data assembly can be done in various ways:

1) Standard method (without using attribute 100):

The DeviceNet master configures the "Produced Connection Path" attribute of the poll connection (connection instance 2) when establishing communication to the PCG/PSG55x. This requires a master to support expanded explicit messaging capabilities.

2) Directly setting attribute 100 e.g. by a configuration tool (e.g. RS networks) + device reset.

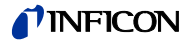

## **4.2 Identity Object**

**Class Code**  $01_h = 01_d$ 

#### **4.2.1 Class Attributes**

This object provides identification of and general information about the device.

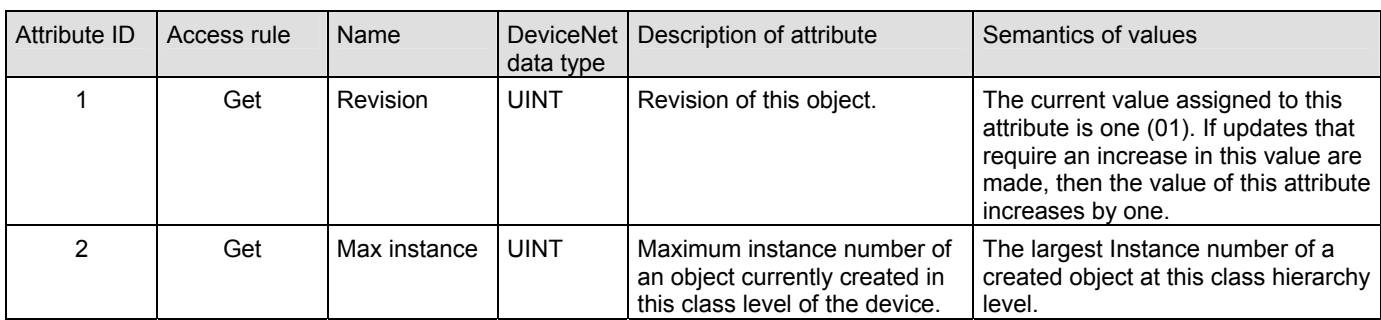

## **4.2.2 Instance Attributes**

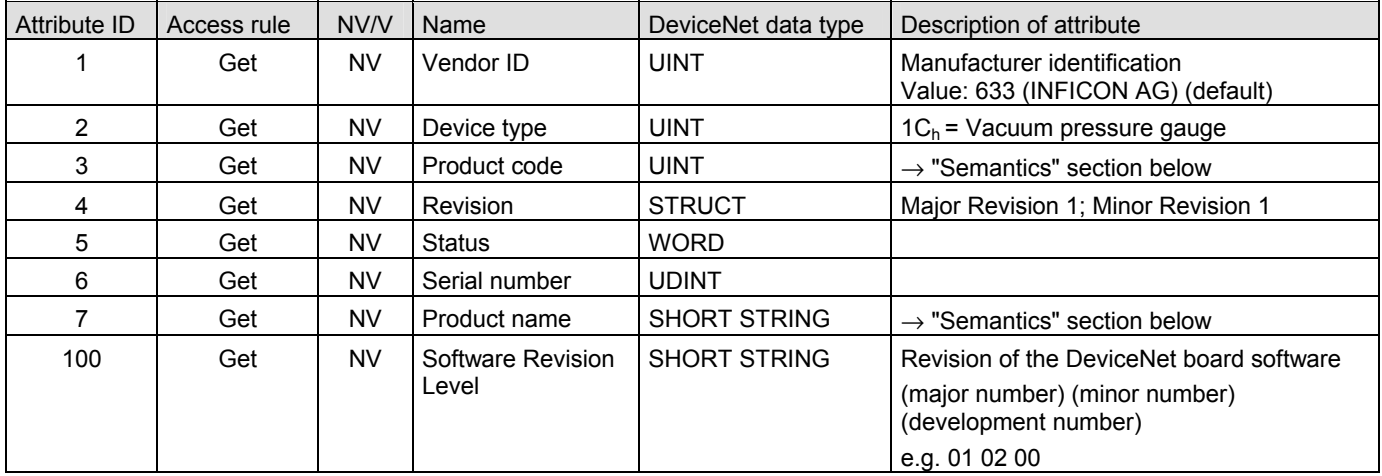

#### **4.2.3 Semantics**

Relationship between product code and product name.

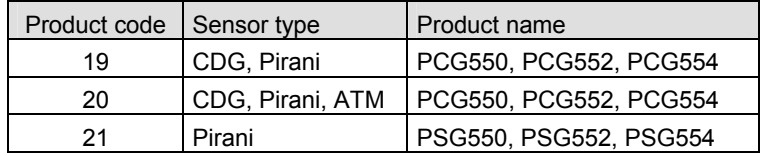

#### **4.2.4 Services**

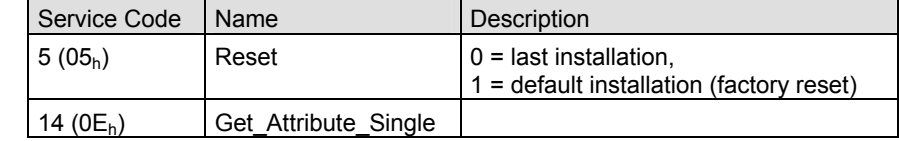

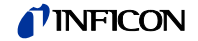

#### **Class Code**  $30_h = 48_d$ **4.3 S-Device Supervisor Object**

## **4.3.1 Class Attributes**

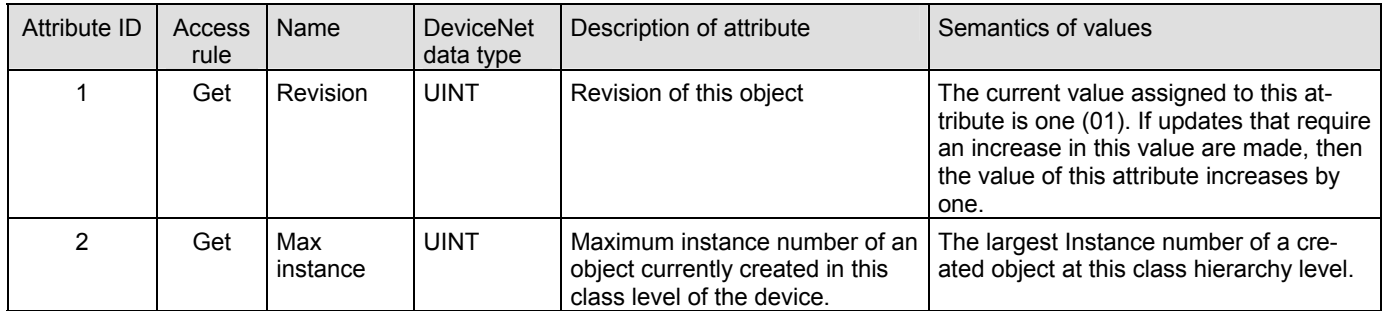

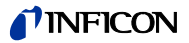

## **4.3.2 Instance Attributes**

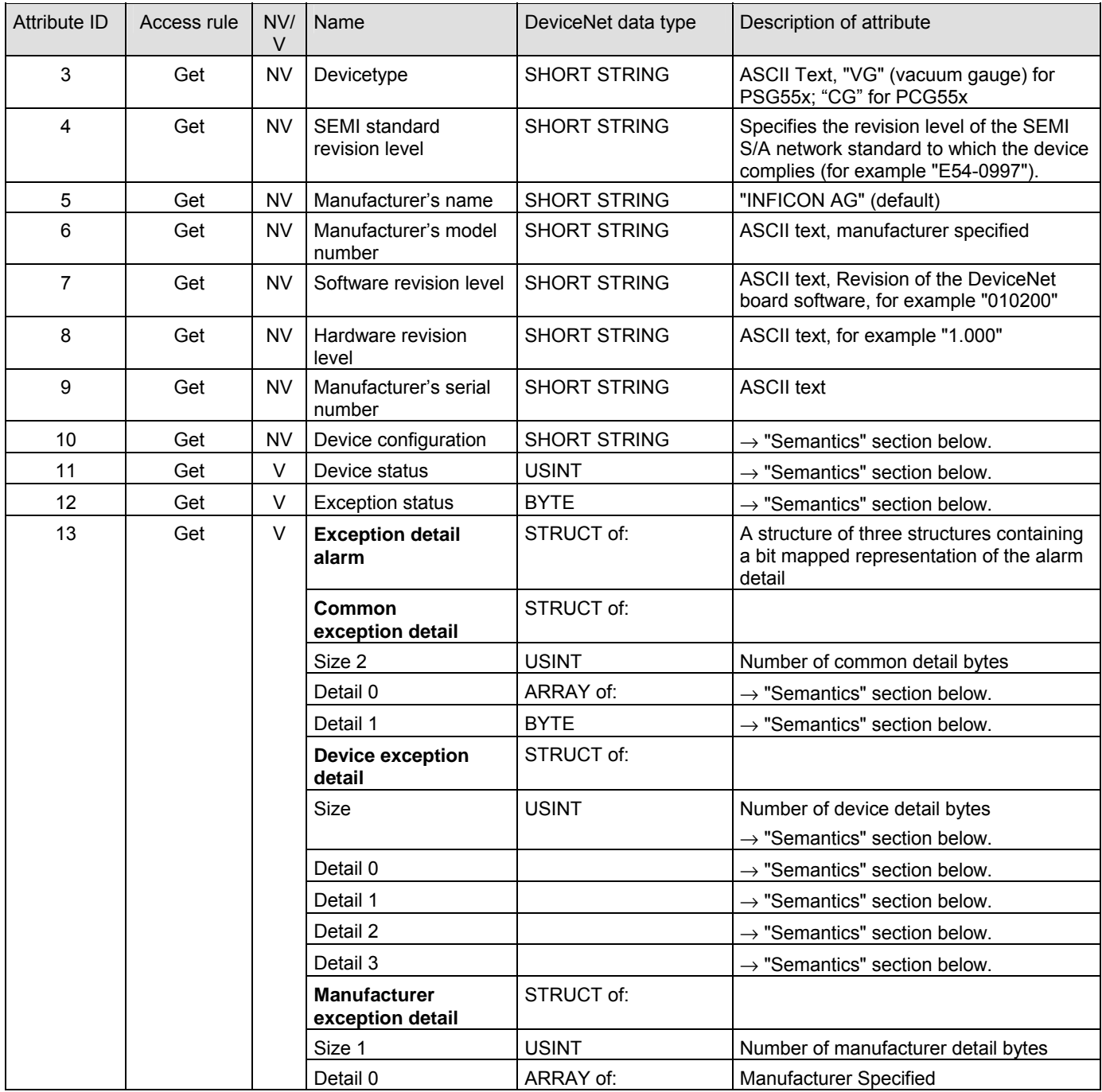

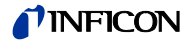

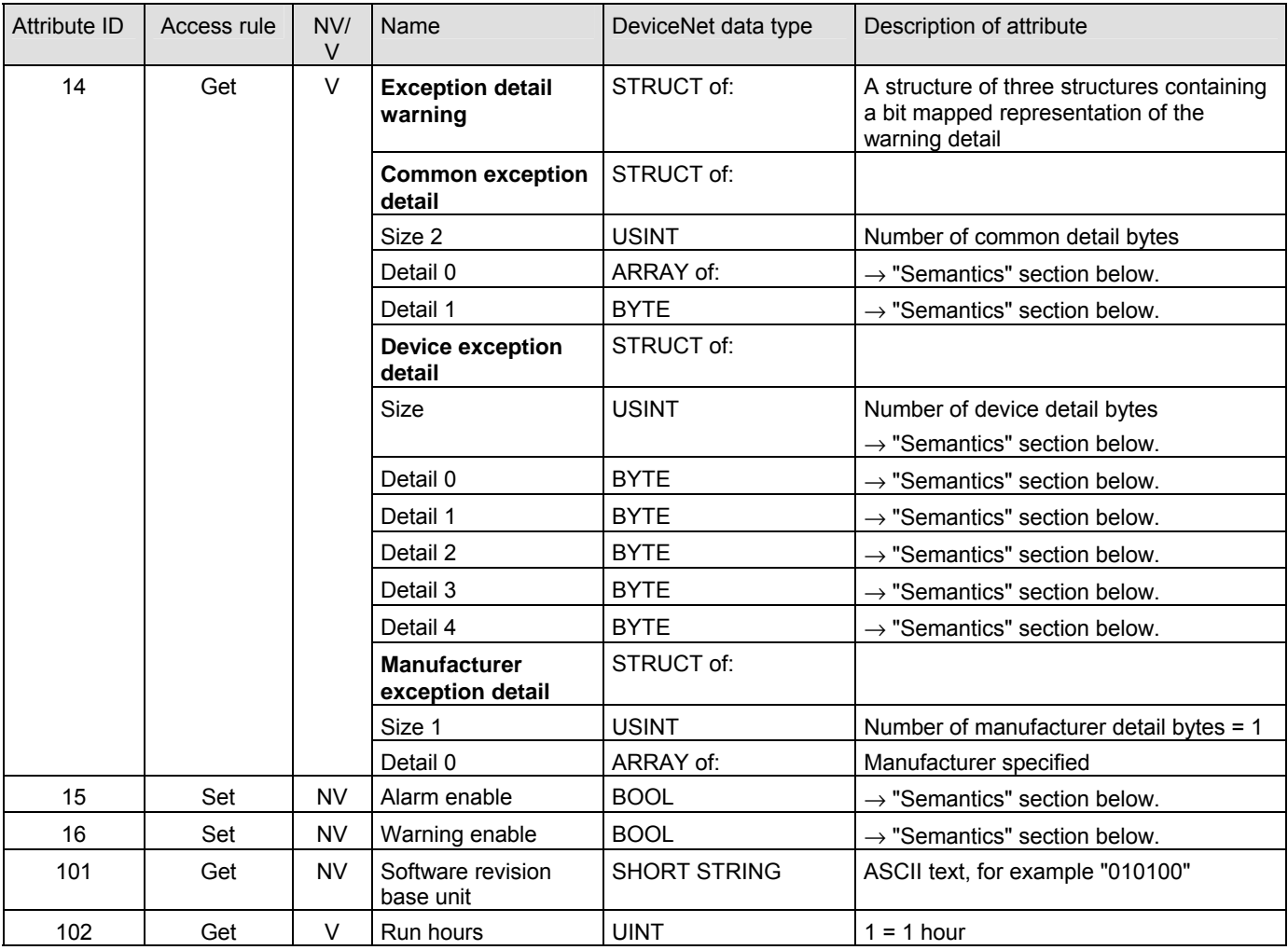

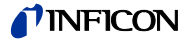

## **4.3.3 Semantics**

Device configuration (ID 10)

The device configuration string is composed (separated by blanks) depending on the bits set in the DeviceConfig:

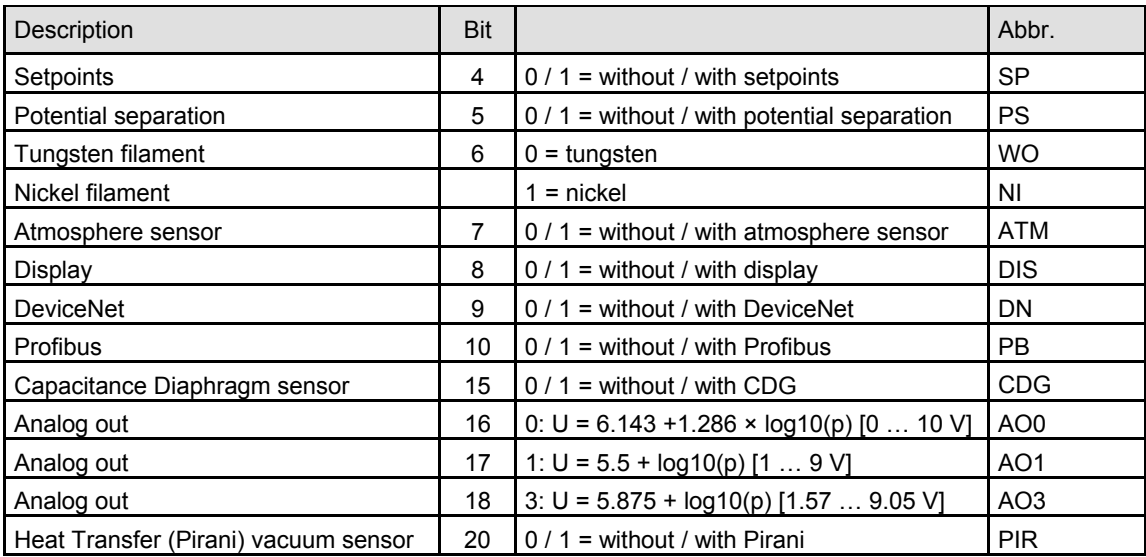

Example for the return value of Device Configuration: "P WO ATM DIS DN CDG AO0 PIR"

Device status (ID 11)

This attribute represents the current state of the device. Its value changes as the state of the device changes. The following values are defined:

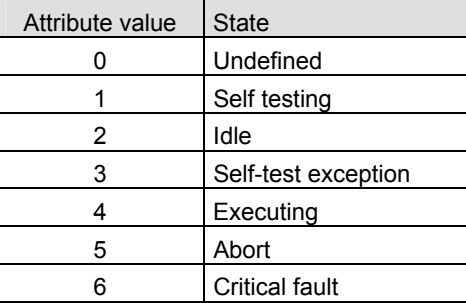

In case of a self-test exception restart the device with a reset out of the box (identity object class 1, instance 1, service 5, service target value: 1).

A single byte attribute whose value indicates the status of the alarms and warnings for the device. The device supports the expanded mode. Exception status (ID 12)

> For the *expanded mode*, bit seven of exception status attribute is set to one; exceptions are reported through the communication of this exception status attribute, formatted as specified in the table below. In addition, the exception detail attributes are supported. The exception status bits are determined by a logical "OR" of the related exception detail bits, as indicated.

#### Exception status bitmap

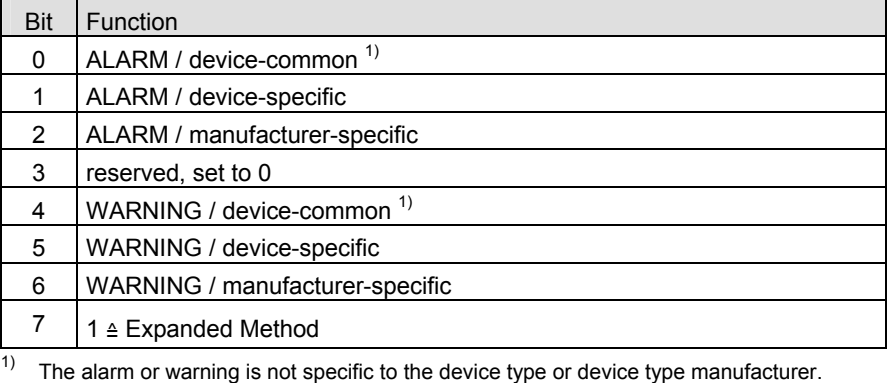

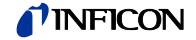

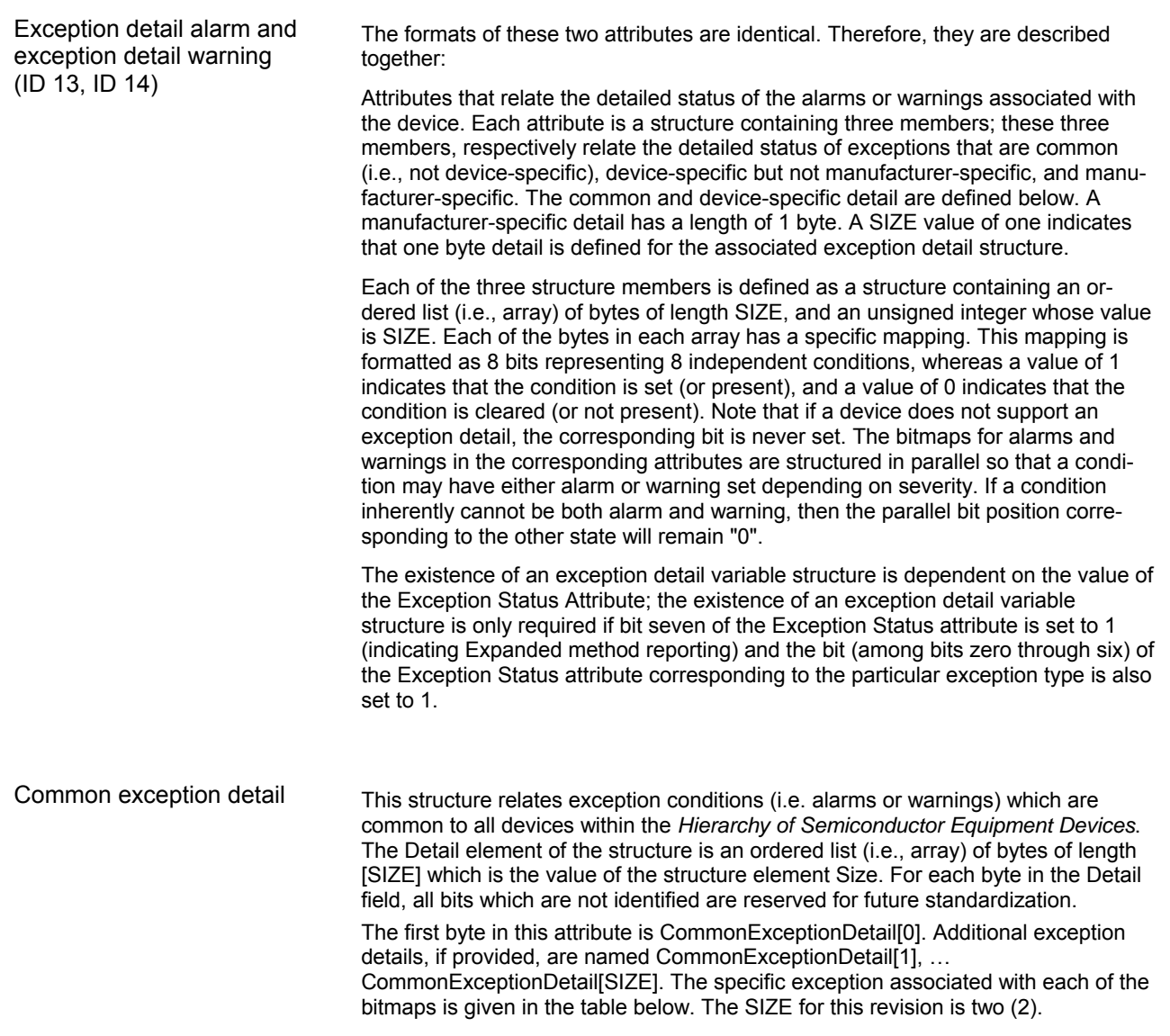

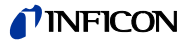

Device exception detail

This structure, similar in form to common exception detail, relates exception conditions which are specific to individual devices on the network and are defined in the following. The detail element of the structure is an ordered list (i.e. array) of bytes of length [size = 2] which is the value of the structure element size.

Manufacturer exception detail

This structure, similar in form to Common Exception Detail, relates exception conditions which are specific to the manufacturers of individual devices on the network. There is one byte manufacturer exception details defined. The Detail element of the structure is an ordered list (i.e. array) of bytes of length [size = 1] which is the value of the structure element size.

#### Exception detail alarm (ID 15)

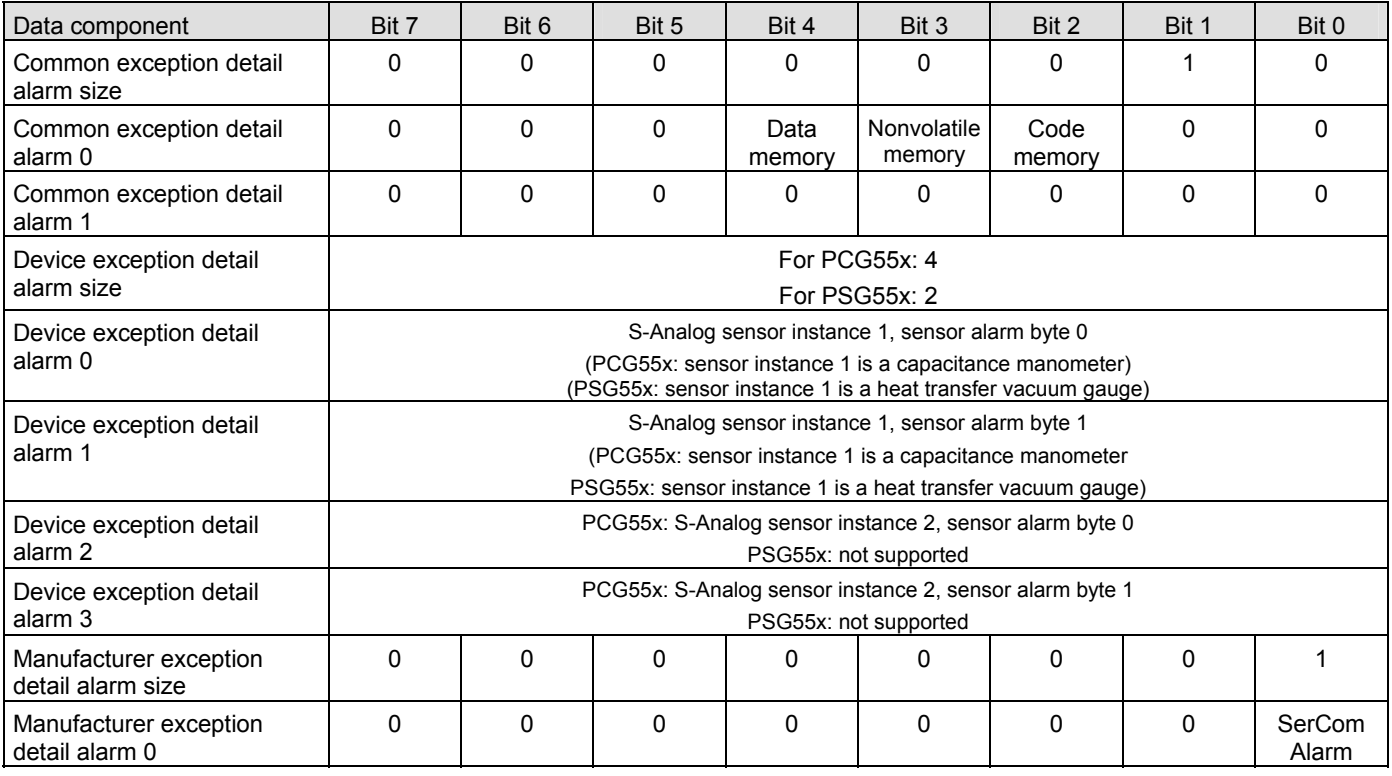

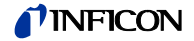

#### Exception detail warning  $(ID 16)$

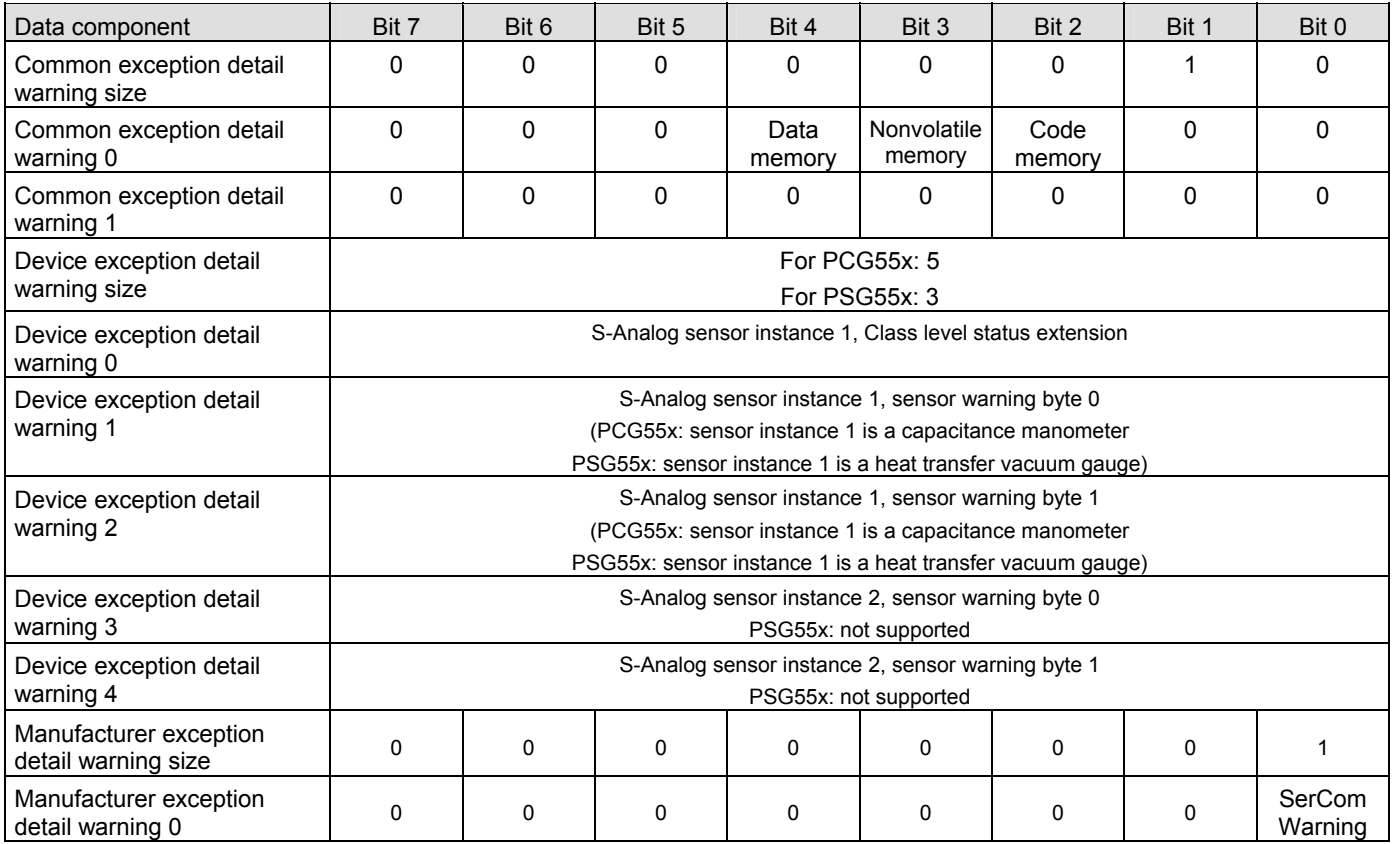

Alarm enable and warning enable

These boolean attributes are used to enable (1) or disable (0) the S-Device supervisor object's process of setting exception bits. When disabled, corresponding bits are never set; and, if they were set, disabling clears them. Also, alarm and warning states are not retained; when enabled, bits will be set only if the corresponding condition is true.

The default state for these enable attributes is enabled (1).

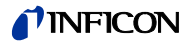

#### **4.3.4 S-Device Supervisor Object States**

Power Applied, or

Reset Request from any state except CRITICAL FAULT, or

Perform Diagnostics Request from any state except CRITICAL FAULT or ABORT

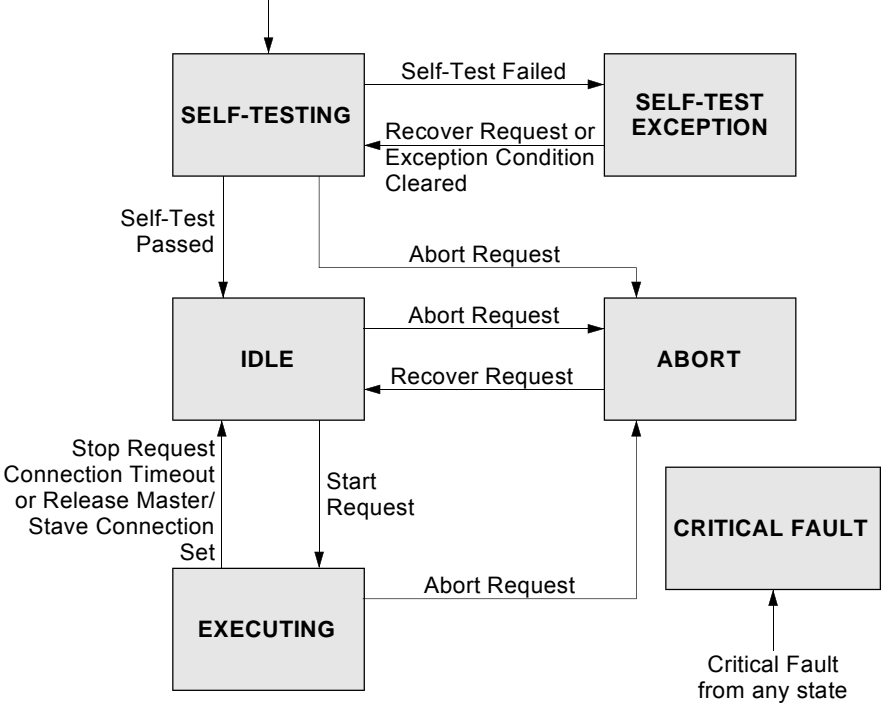

**Abort** - Used to transition the device application objects to the aborted state. This service request may be (and generally will) originated internally, from application objects.

**Recover** - Used to transition the device application objects, out of the abort state, to the idle state. This service request may be originated internally, from application objects.

**Perform Diagnostics** - Used to instruct the DS object to perform a diagnostic test.

## **4.3.5 S-Device Supervisor Common Services**

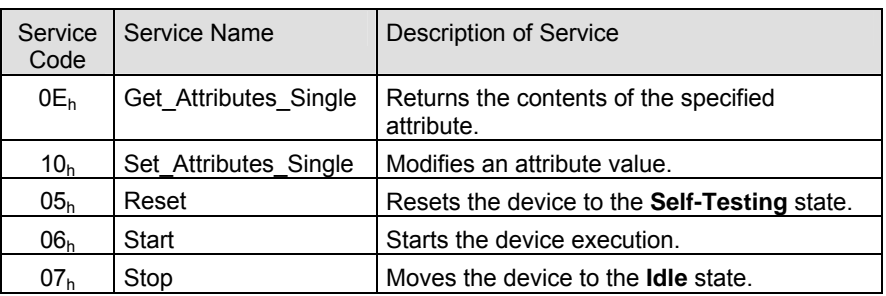

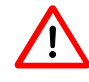

 The device transitions from the IDLE state to the EXECUTING state by a START Request (Service Code  $06<sub>h</sub>$ ) or by the receipt of the first valid I/O data.

You will not get any valid measurement values from the device until this service has been requested or the I/O-poll message has been received.

### **4.3.6 S-Device Supervisor Object Specific Services**

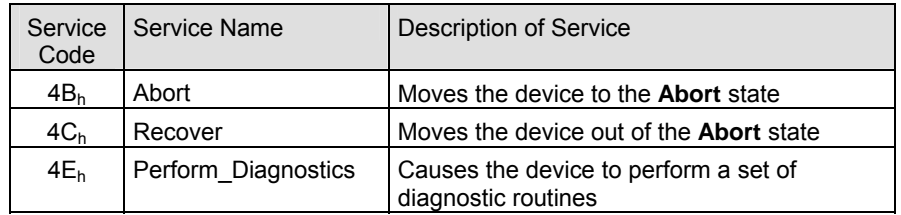

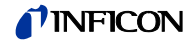

Explanation to Service code 4E<sub>h</sub>

• DS Object Service Parameter dictionary

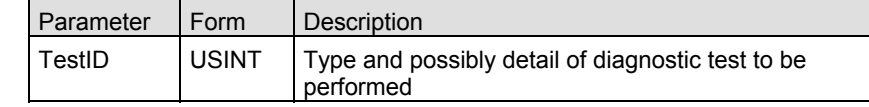

#### • TestID parameter

The following values are defined for the TestID parameter for the Perform\_Diagnostics Service Request:

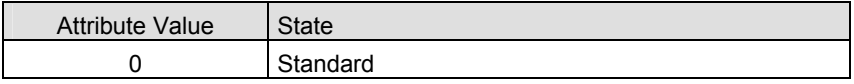

Type "Standard" is specified if there is only one type of diagnostic defined or if there are more than one including a type standard.

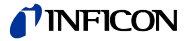

## **4.4 S-Analog Sensor Object** Class Code 31<sub>h</sub> = 49d

## **4.4.1 Class Attributes**

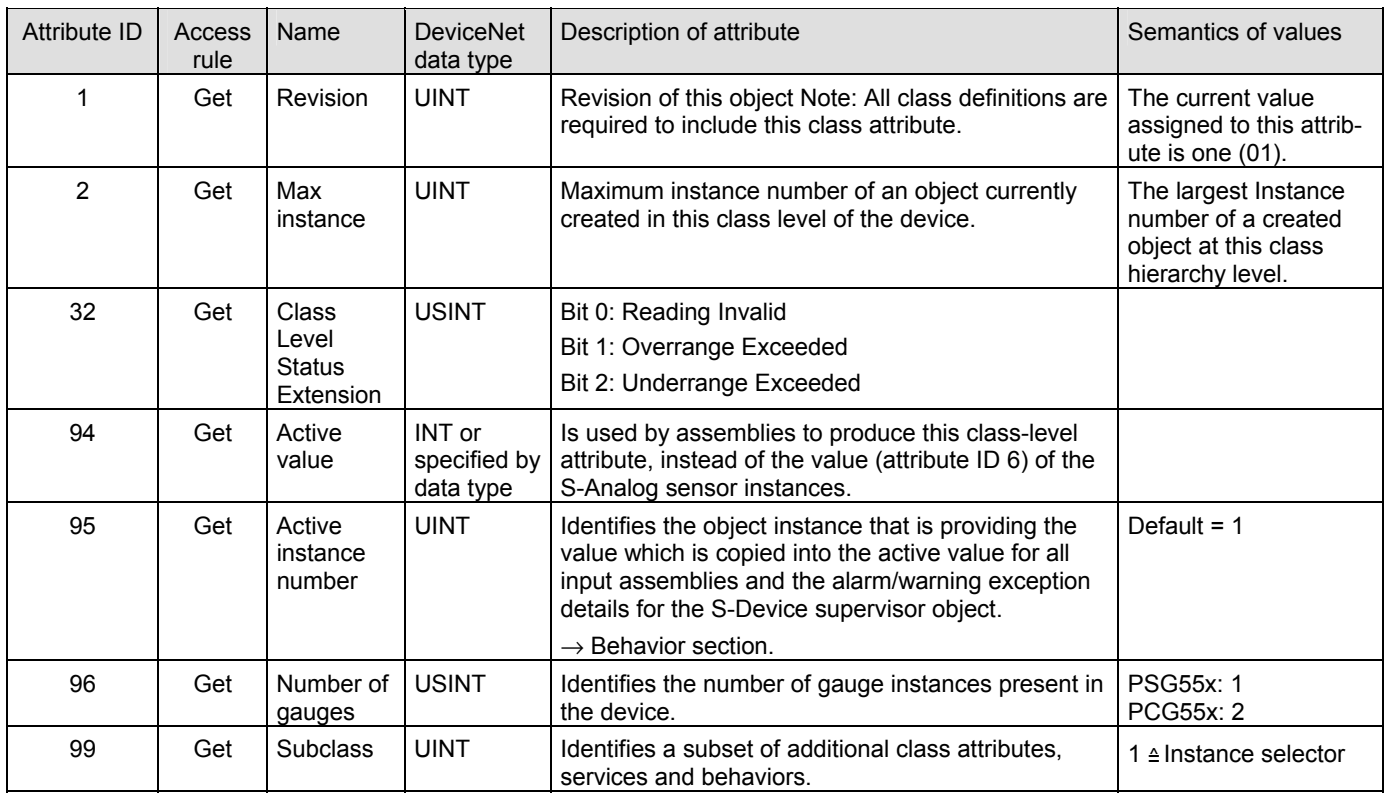

## **4.4.2 Semantics**

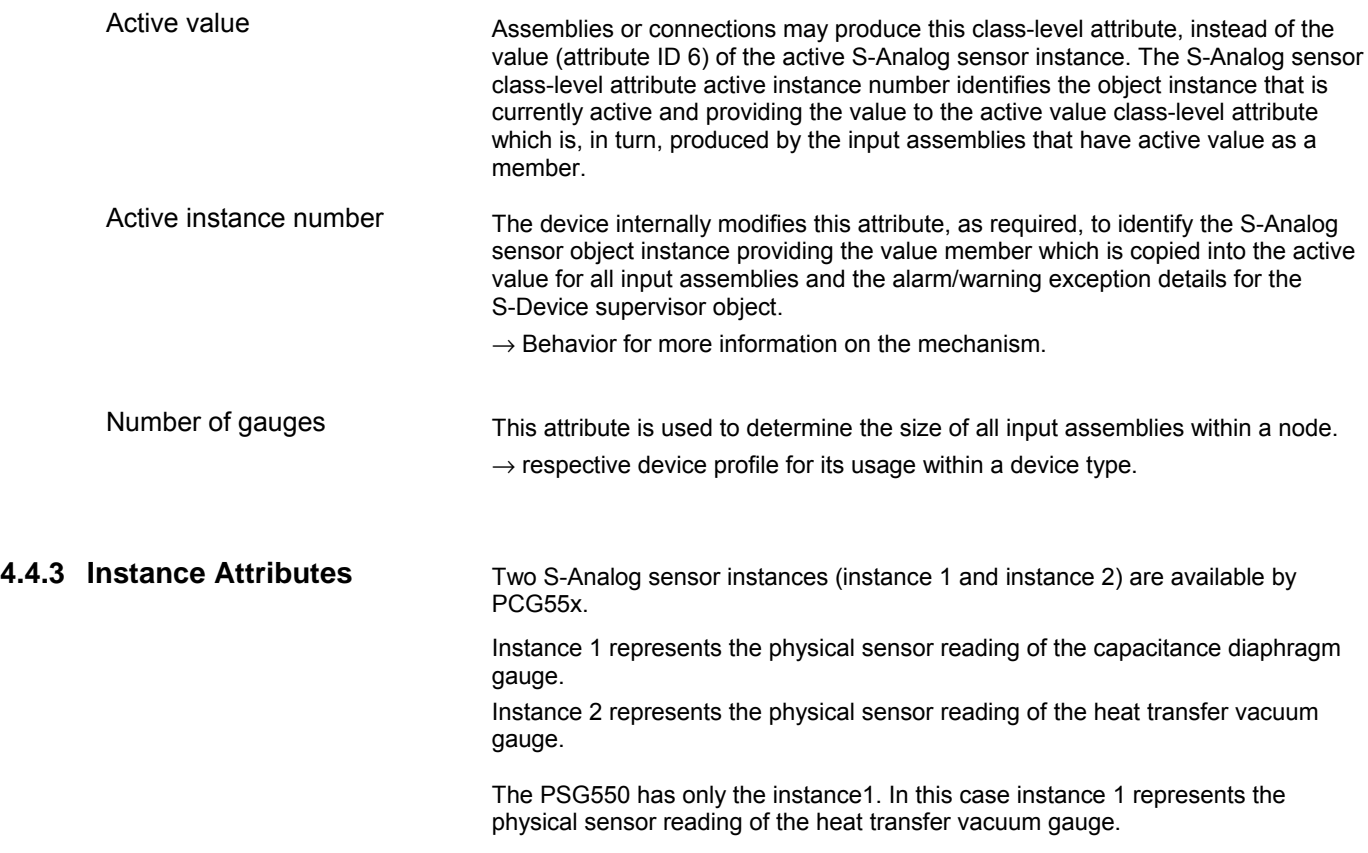

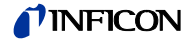

#### **4.4.3.1 PCG55x - Instance Attributes of Instance 1**

Following is the instance 1 with the subclass extension of the capacitance manometer (diaphragm gauge) part of the gauge (valid for PCG55x).

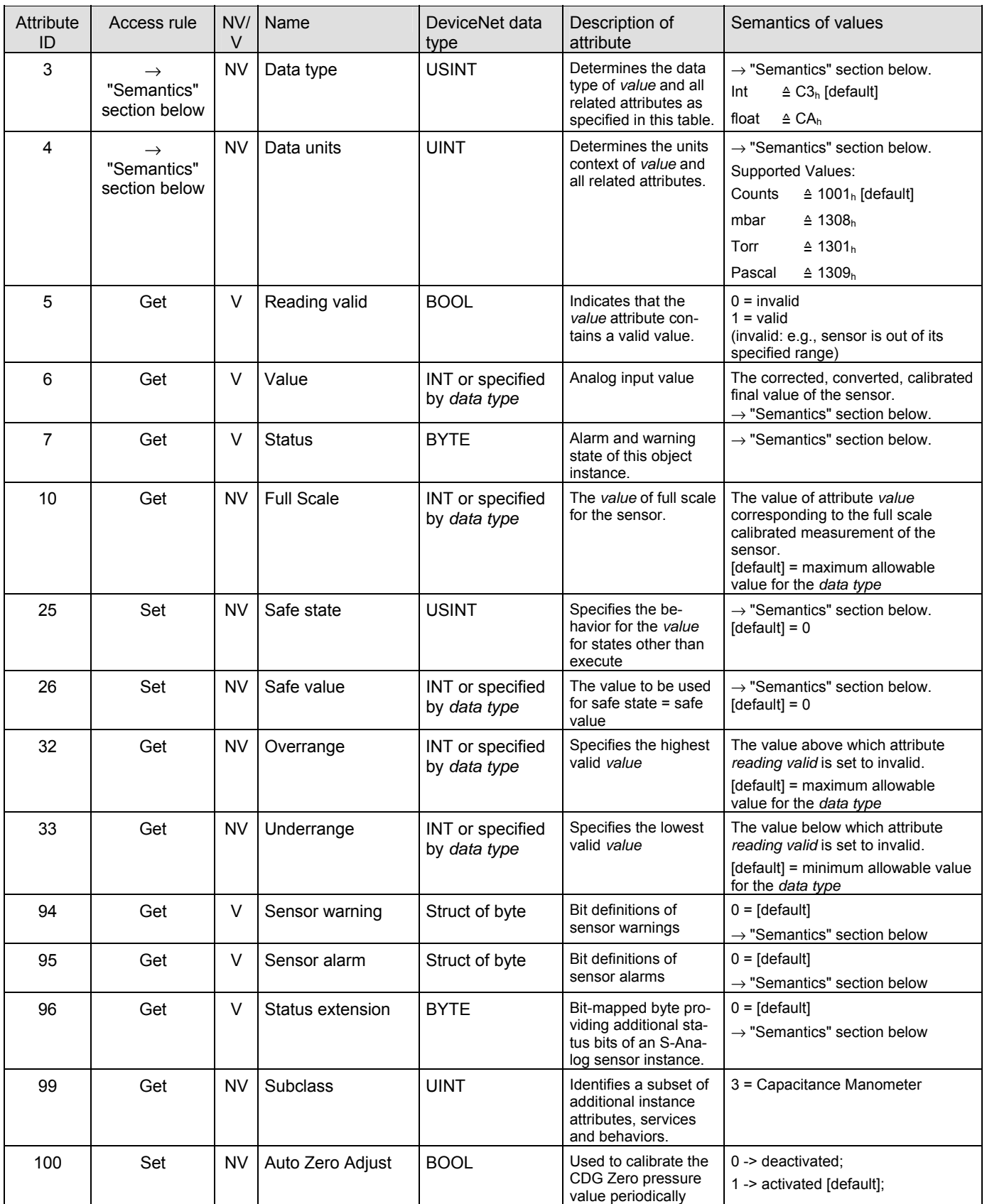

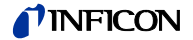

## **4.4.3.2 Semantics**

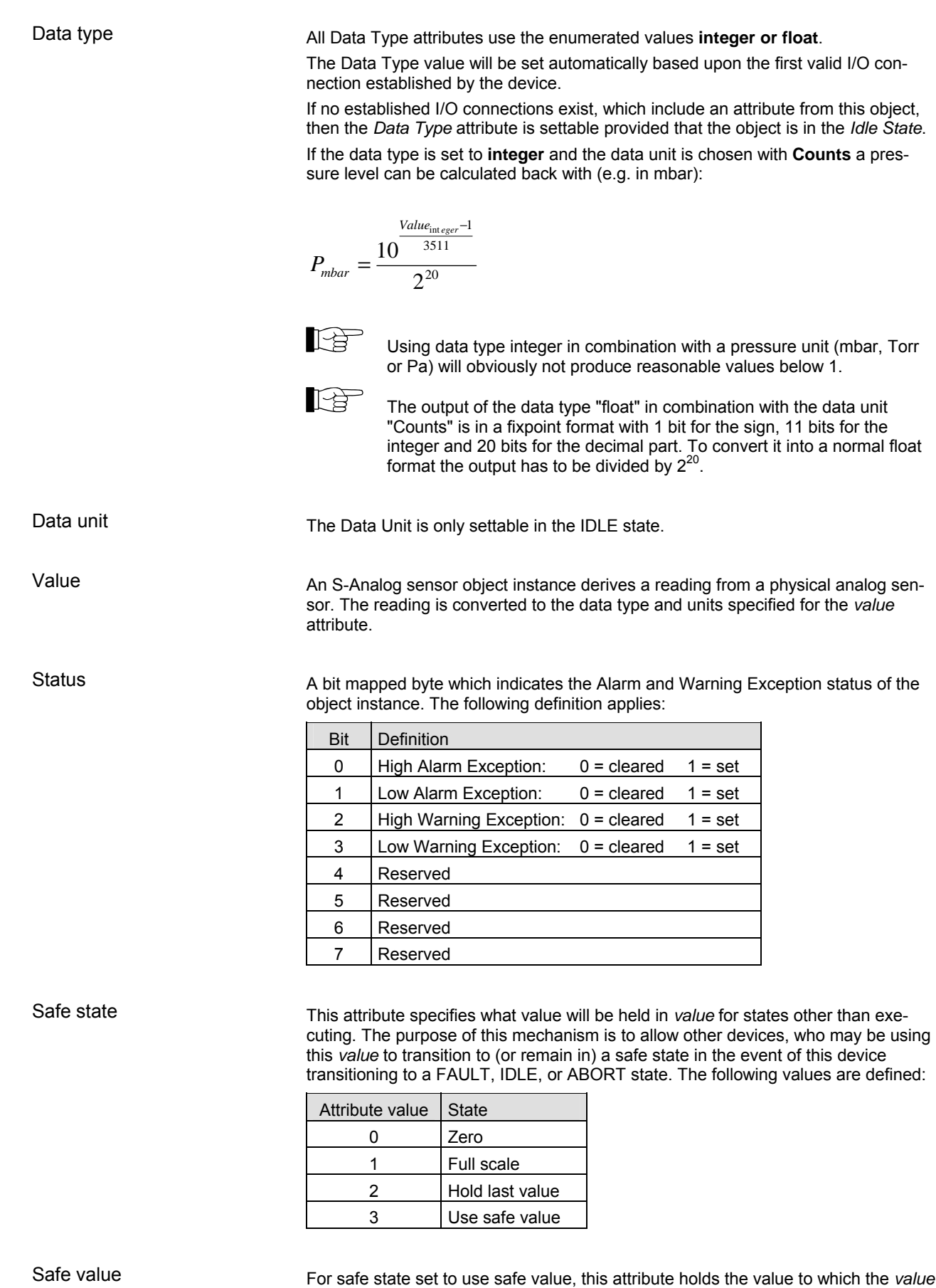

attribute will be set for object instance states other than executing.

**24 tira58e1-a** (2012-03) PxG5xx.cp

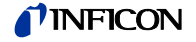

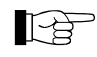

 The output at the class attribute 94 (Active value) of the S-Analog Sensor Object is always related to the current active instance (this could be instance 1 or 2).

If you always want to have the same Active value in the idle or error case the equal safe value must be set in both instances.

Sensor alarm

16 Bits are used as sensor faults. Sensor alarm byte 0 is mapped to the device exception detail alarm 0, sensor alarm byte 1 is mapped to the device exception detail alarm 1.

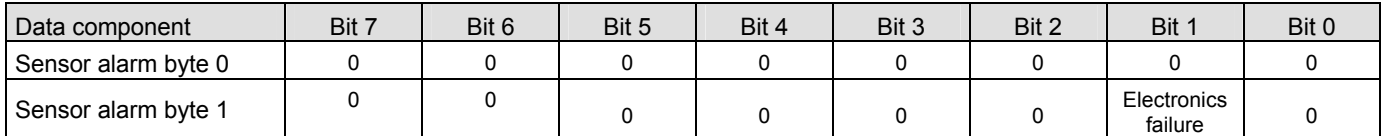

Sensor warning

16 Bits are used as sensor warnings. Sensor warning byte 0 is mapped to the device exception detail warning 1, sensor warning byte 1 is mapped to the device exception detail warning 2.

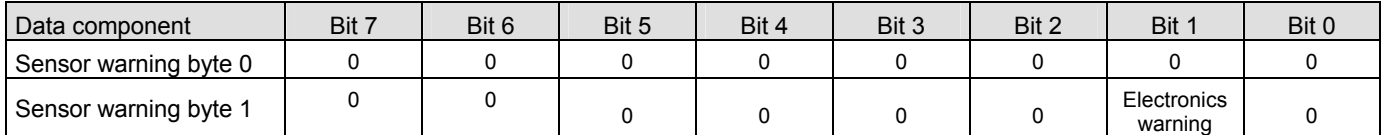

Status extension

8 Bits providing the current sensor alarm state of the instance. They are mapped to device exception detail warning 0.

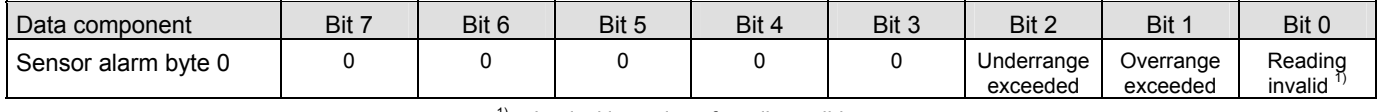

 $1)$  Logical inversion of reading valid

#### **4.4.3.3 Common Services**

The S-Analog Sensor Object provides the following common services:

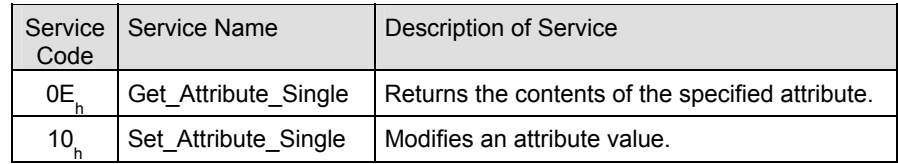

#### **4.4.3.4 Object–Specific Services**

The S-Analog Sensor Object provides the following common services:

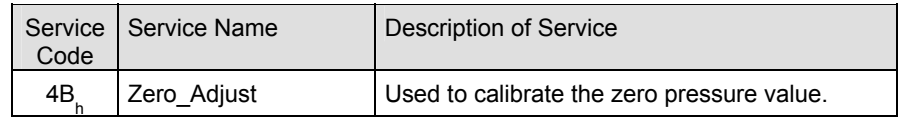

The Zero Adjust service is used to cause the S-Analog sensor object device to correct its offset error ones. This functionality can also be executed periodically by setting the attribute 100 to true.

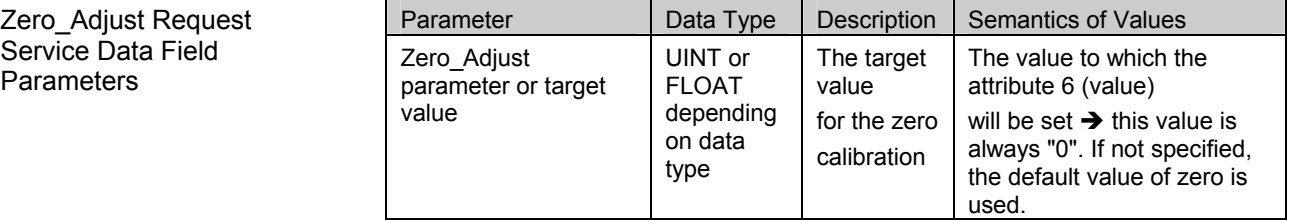

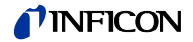

#### **4.4.3.5 Behavior**

Data type

The following behavior with respect to *Data Type* applies:

The data type value will be set automatically based upon the first valid I/O connection established by the device.

If no established I/O connections exist, which include an attribute from this object, then the *Data Type* attribute is settable provided that the object is in the *Idle State*. The following example demonstrates this behavior:

A device specifies an instance of the S-Analog sensor object as well as two static assembly object instances, both with data attribute components mapped to this object instance. Assembly object instance ID 1 specifies INT data types and assembly object instance ID 2 specifies REAL data types.

After the device is on-line, it is configured with an I/O connection to assembly instance ID 2. When the connection transitions to the *Established State*, this object instance attribute *Data Type* is automatically set with the value for REAL before any data is communicated to, or from, the object instance. Any subsequent attempt to connect to assembly instance ID 1 would then be rejected and result in an INVALID ATTRIBUTE VALUE error with the additional error code indicating the ID of the offending attribute, which in this case would be the connection path.

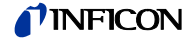

#### **4.4.3.6 PCG55x - Instance Attributes of Instance 2**

Following is the instance 2 with the subclass extension of the heat transfer manometer part of the gauge (valid for PCG55x).

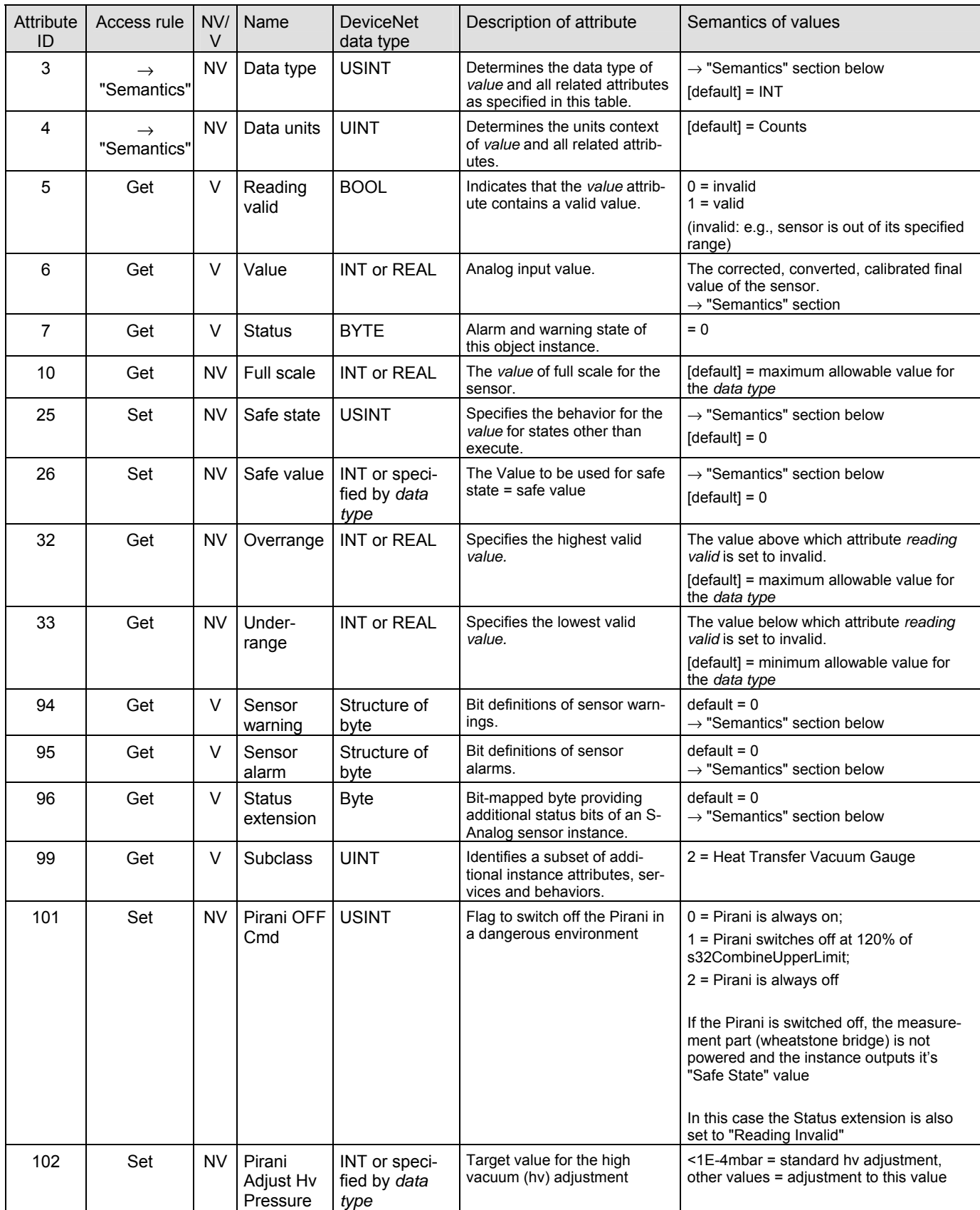

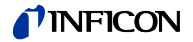

### **4.4.3.7 Semantics of S-Analog Sensor Instance 2**

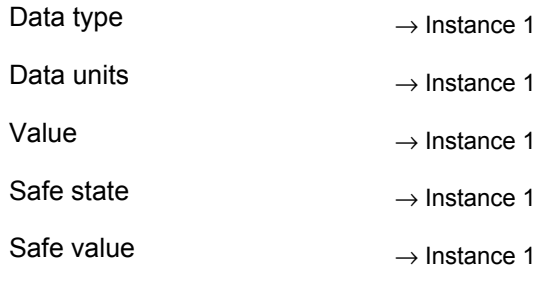

Sensor warning

16 bits are used as sensor warnings.

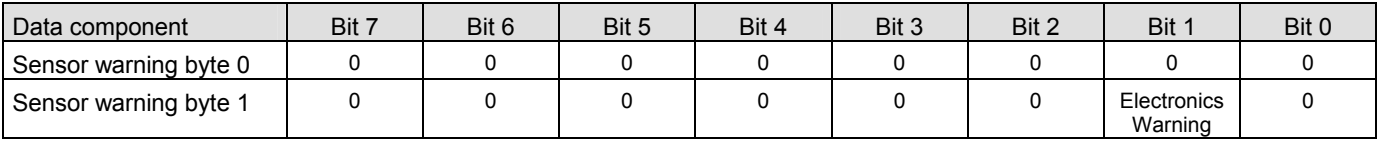

#### Sensor alarm

16 Bits are used as sensor faults.

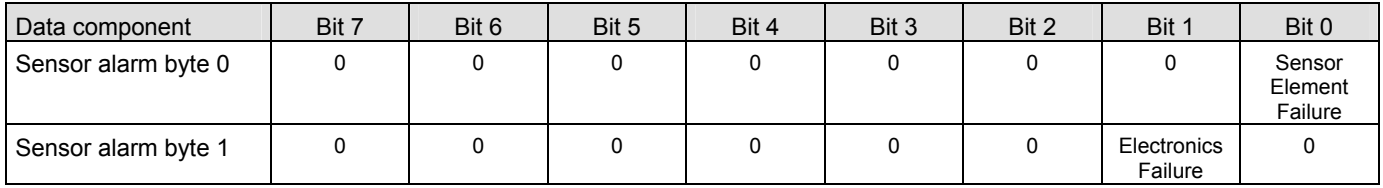

Status extension

#### 8 bits providing the current sensor alarm state of the instance

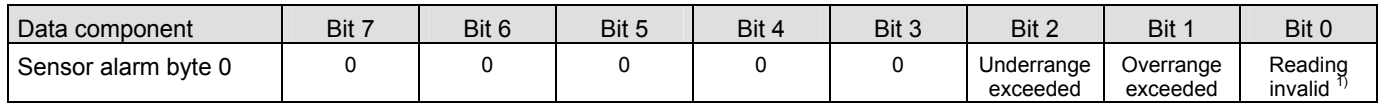

<sup>1)</sup> Logical inversion of reading valid

#### **4.4.3.8 Common Services of S-Analog Sensor Instance 2**

The S-Analog sensor object provides the following common services:

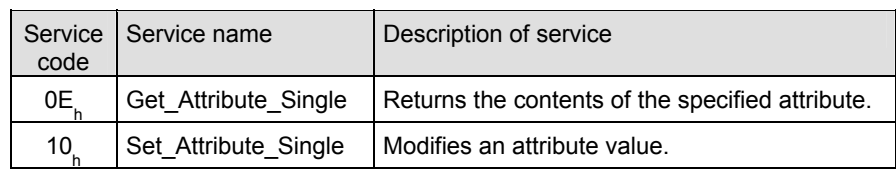

### **4.4.3.9 User Adjust Service**

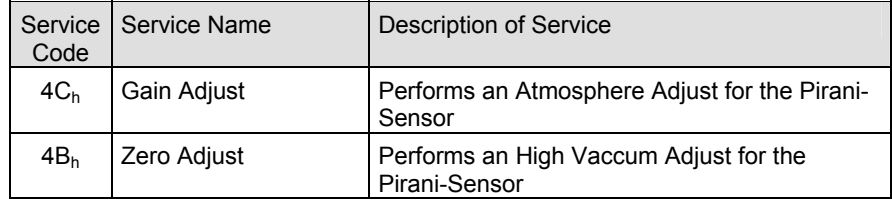

#### Gain Adjust Request Service Data Field Parameters

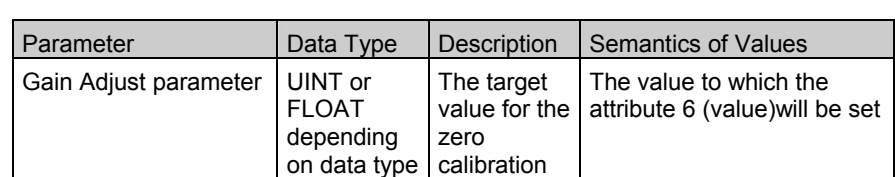

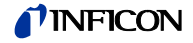

Zero Adjust Request Service Data Field Parameters

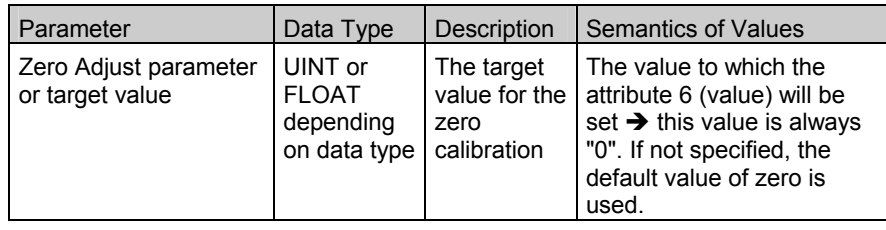

There are no state transitions associated with the invocation of this service. It is, therefore, incumbent upon the user to establish the device into the desired configuration prior to, and during the execution of this service. This will generally involve exposing the sensor to a known environment and treating the values read during execution of the services accordingly.

A success service response indicates that the service was accepted and the application process started.

To perform the Gain Adjust Request vent the gauge to atmosphere and then start the Gain Adjust Service without any target value.

To perform the Zero Adjust Request vent the gauge to high vaccum (≤5E-5mbar) and then start the Zero Adjust Service without any target value.

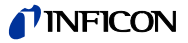

#### **4.4.3.10 PCG55x - Instance Attributes of Instance 3**

Following is the instance 3 with the subclass extension of the Atmosphere Pressure Sensor of the gauge (valid for PCG55x).

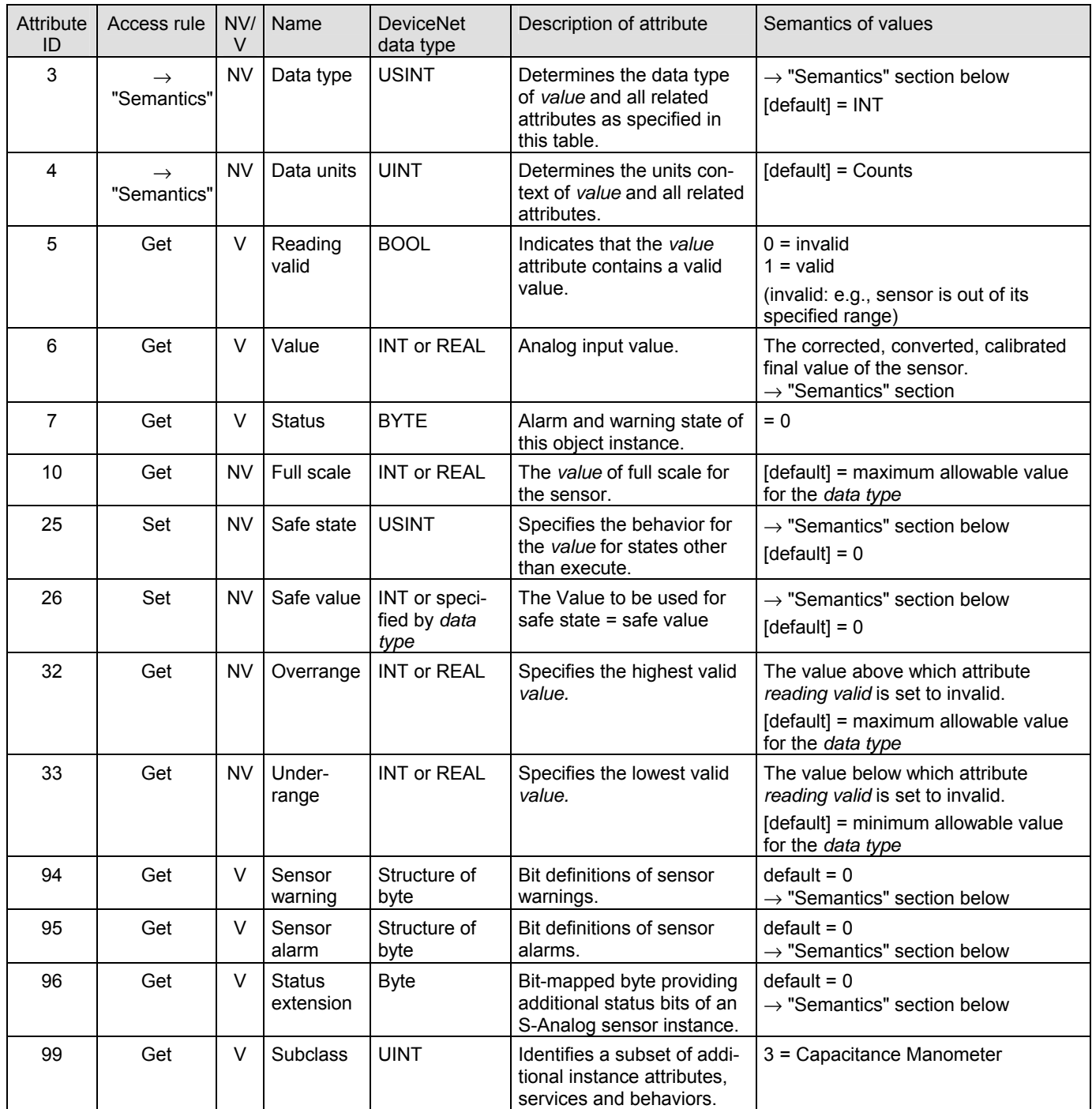

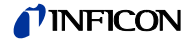

#### **4.4.3.11 Semantics of S-Analog Sensor Instance 3**

Data type

All Data Type attributes use the enumerated values **integer or float**.

The Data Type value will be set automatically based upon the first valid I/O connection established by the device.

If no established I/O connections exist, which include an attribute from this object, then the *Data Type* attribute is settable provided that the object is in the *Idle State*.

If the data type is set to **integer** and the data unit is chosen with **Counts** a pressure level can be calculated back with (e.g. in mbar):

$$
P_{\text{mbar}} = \frac{Value_{\text{integer}}}{16}
$$

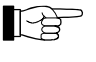

 Using data type integer in combination with a pressure unit (mbar, Torr or Pa) will obviously not produce reasonable values below 1.

The output of the data type "float" in combination with the data unit "Counts" is in a fixpoint format with 1 bit for the sign, 11 bits for the integer and 20 bits for the decimal part. To convert it into a normal float format the output has to be divided by  $2^{20}$ .

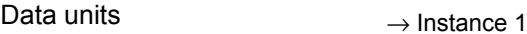

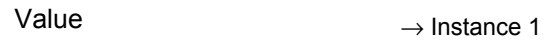

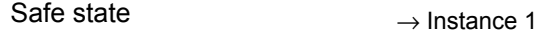

 $\rightarrow$  Instance 1 Safe value

Sensor warning

16 bits are used as sensor warnings.

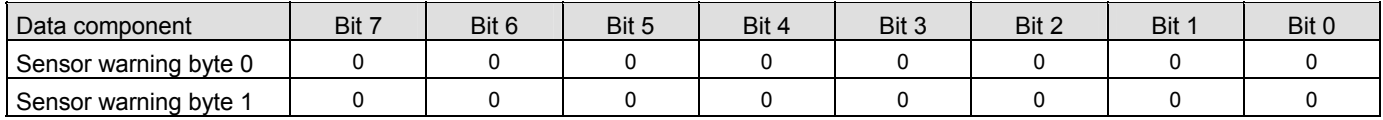

Sensor alarm

16 bits are used as sensor faults.

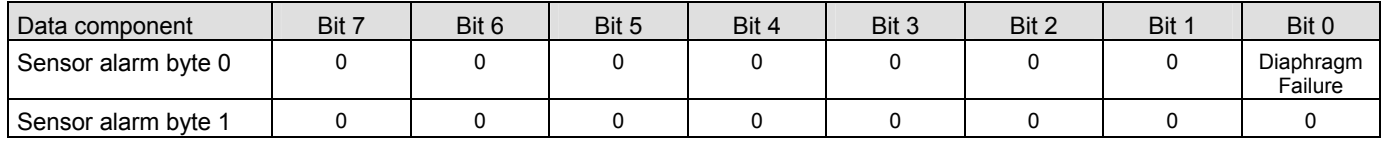

Status extension

8 bits providing the current sensor alarm state of the instance

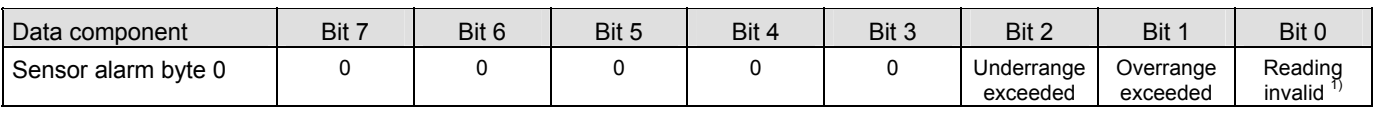

 $1)$  Logical inversion of reading valid

#### **4.4.3.12 Common Services of S-Analog Sensor Instance 2**

The S-Analog sensor object provides the following common services:

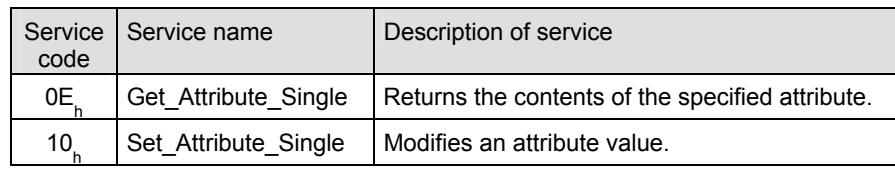

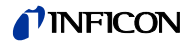

## **4.4.3.13 User Adjust Service**

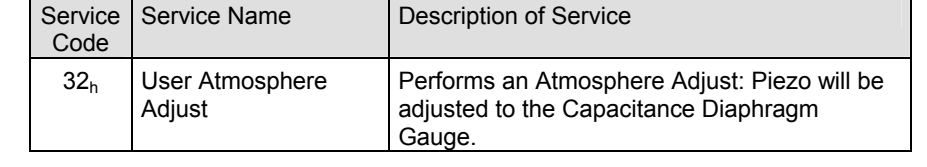

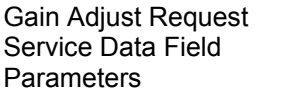

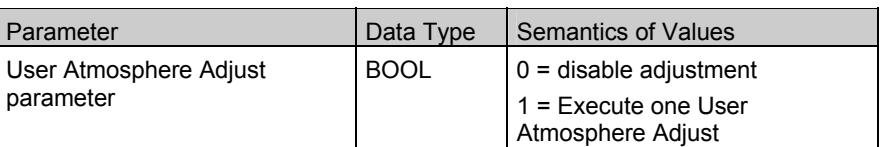

To perform the User Atmosphere Adjust Request the flange input has to be in the same environment as the electronic part and then start the User Atmosphere Adjust Service with the value 1.

#### **4.4.3.14 PSG55x - Instance Attributes of Instance 1**

Following is the instance 1 with the subclass extension of the heat transfer manometer part of the gauge (valid for PSG55x).

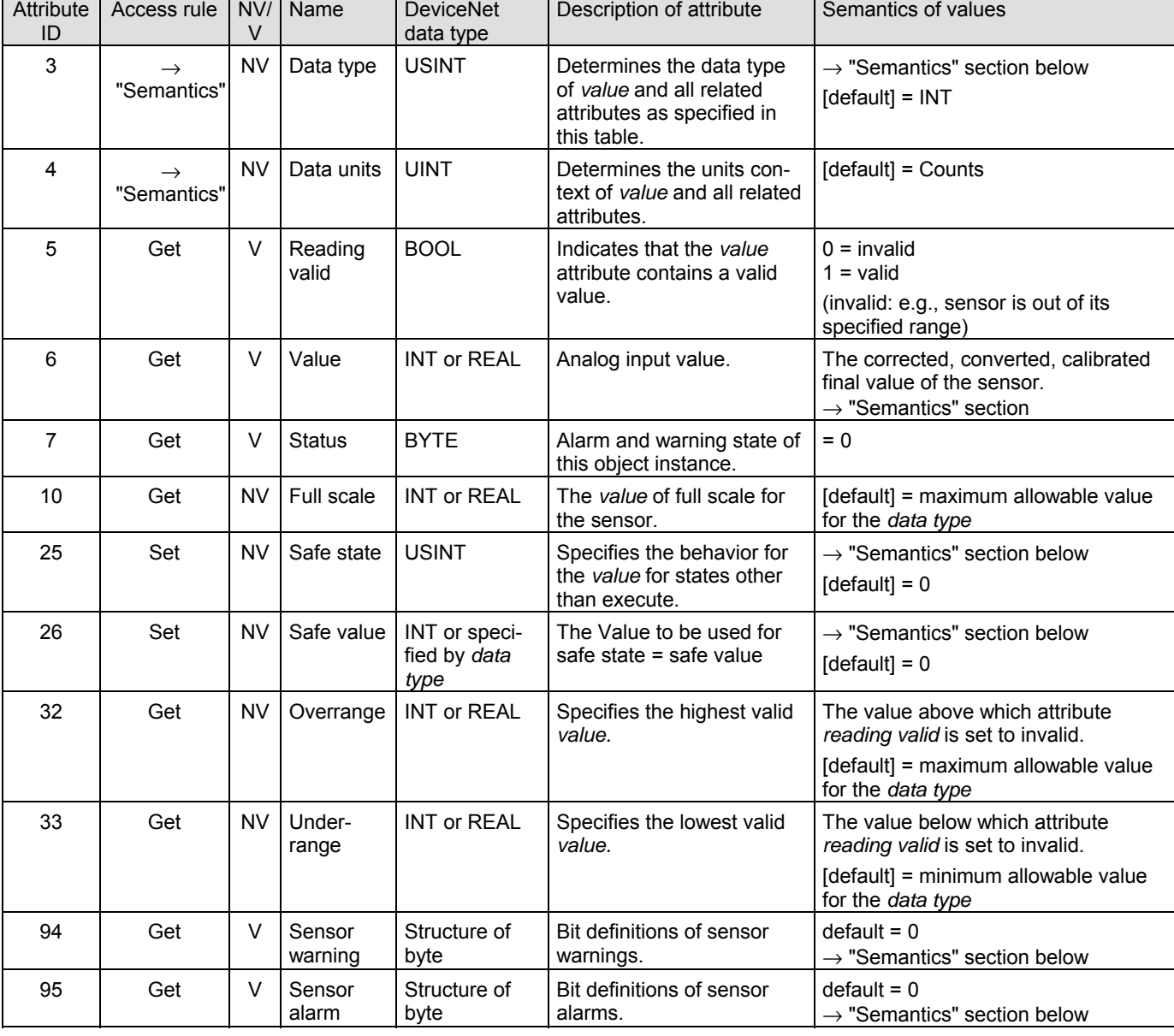

 $\top$ 

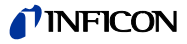

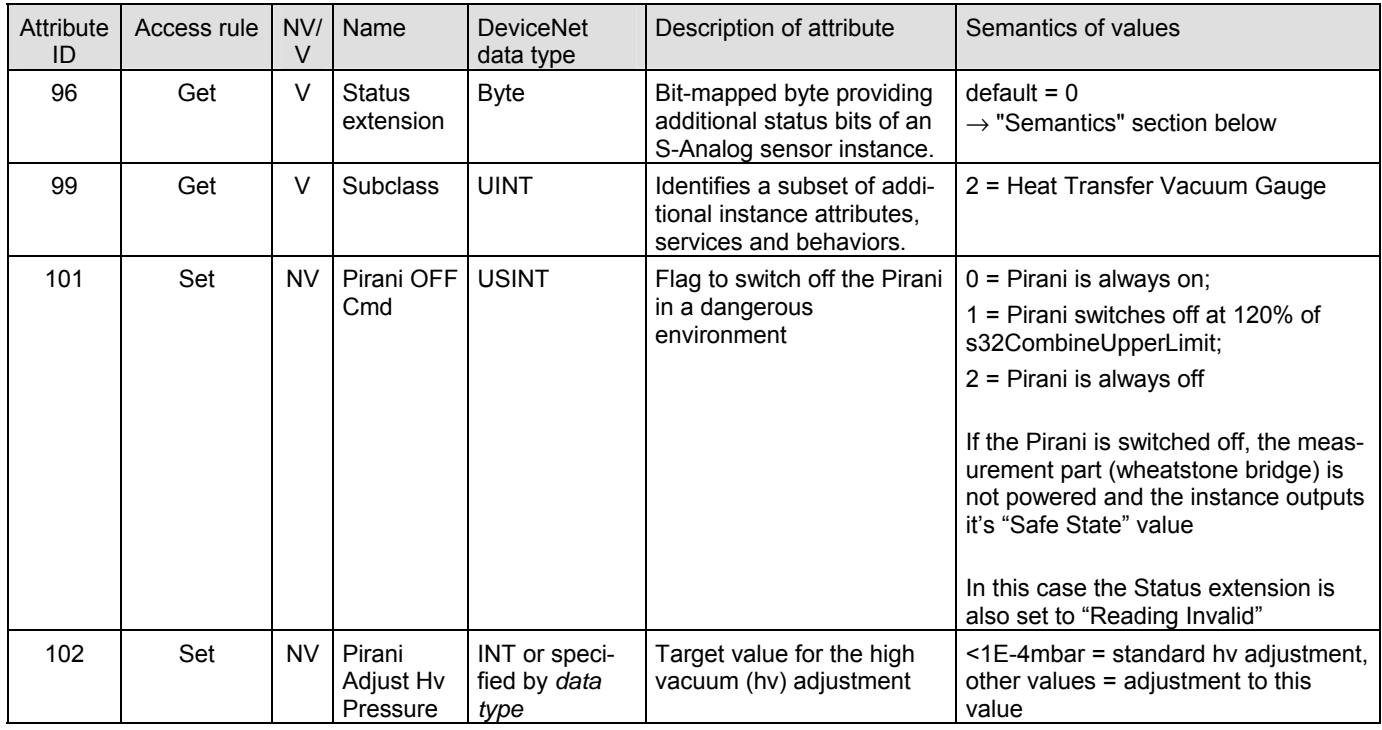

## **4.4.3.15 Semantics of S-Analog Sensor Instance 1**

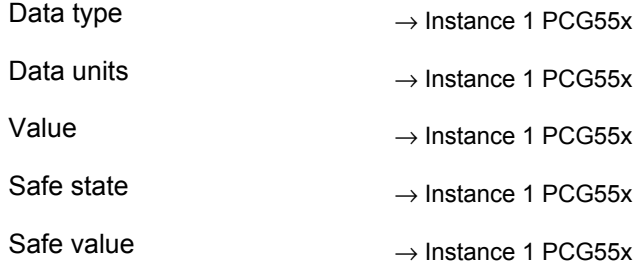

Sensor warning

#### 16 bits are used as sensor warnings.

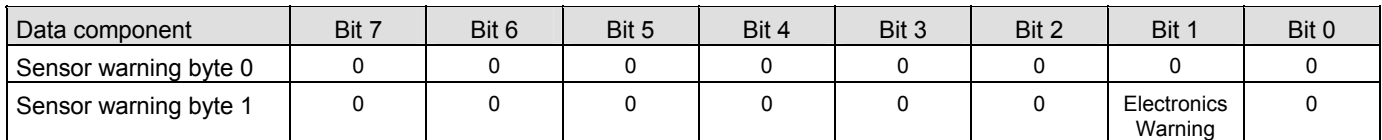

Sensor alarm

#### 16 bits are used as sensor faults.

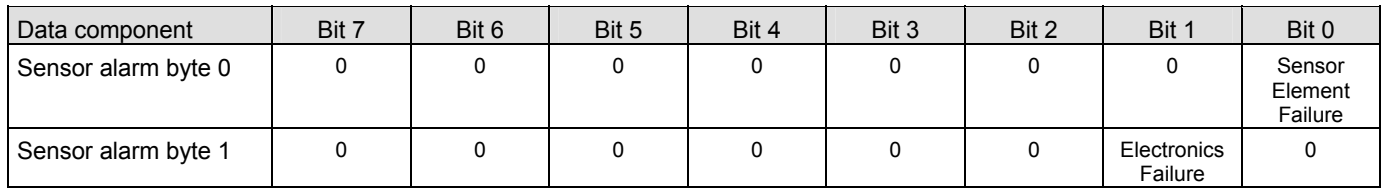

Status extension

8 bits providing the current sensor alarm state of the instance

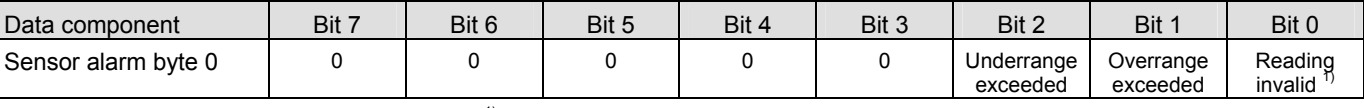

<sup>1)</sup> Logical inversion of reading valid

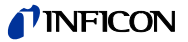

#### **4.4.3.16 Common Services of S-Analog Sensor Instance 1**

The S-Analog sensor object provides the following common services:

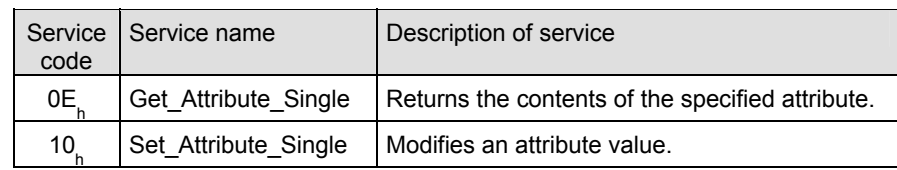

### **4.4.3.17** User Adjust **Service**

Parameters

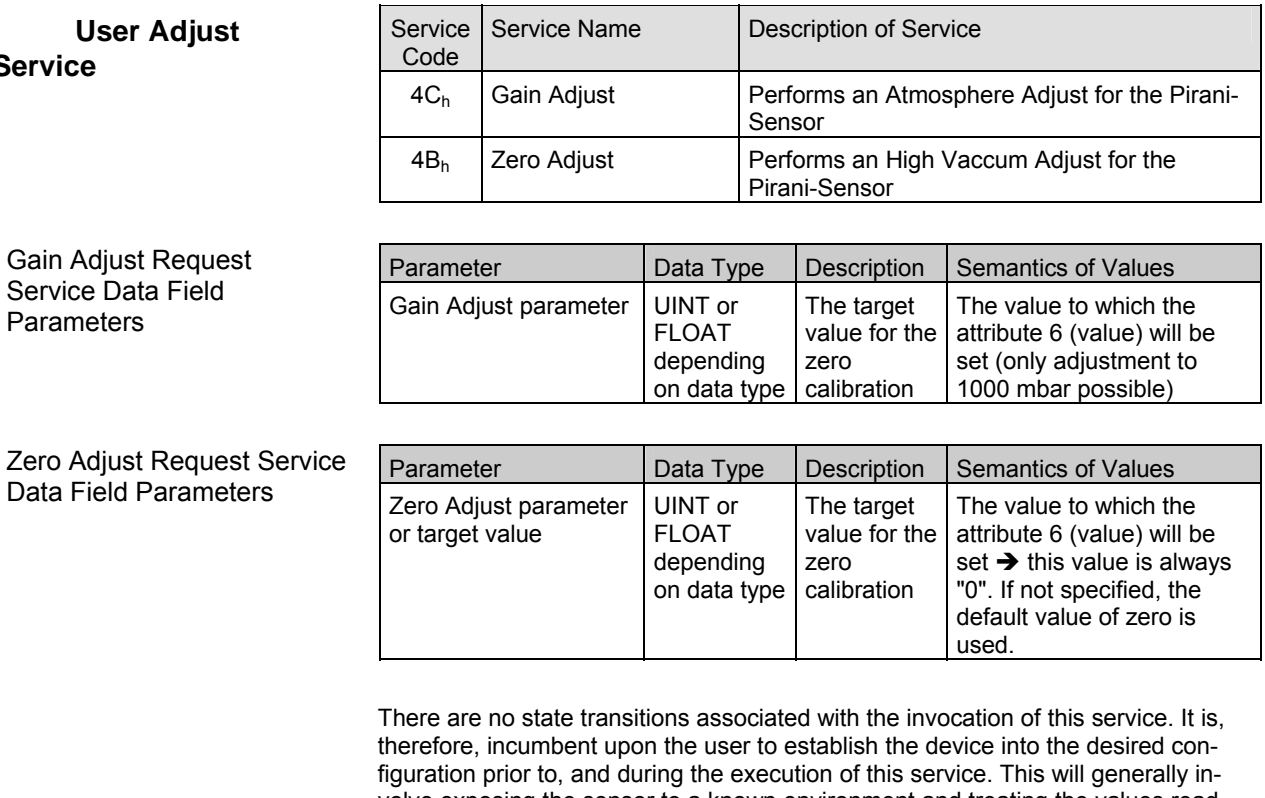

volve exposing the sensor to a known environment and treating the values read during execution of the services accordingly.

A success service response indicates that the service was accepted and the application process started.

To perform the Gain Adjust Request vent the gauge to atmosphere and then start the Gain Adjust Service without any target value.

To perform the Zero Adjust Request vent the gauge to high vaccum (≤5E-5mbar) and then start the Zero Adjust Service without any target value.

#### **Class Code**  $35_h = 53_d$ **4.5 Trip Point Object**

The Trip Point Object models the action of trip points (two relays) of the PCG/PSG (corresponding to physical outputs) (Discrete Output Object). A trip point value, designated as a high or low trip point, is compared to the specified source value. This trip point is intended to be used as a process control indicator.

#### **4.5.1 Class Attributes**

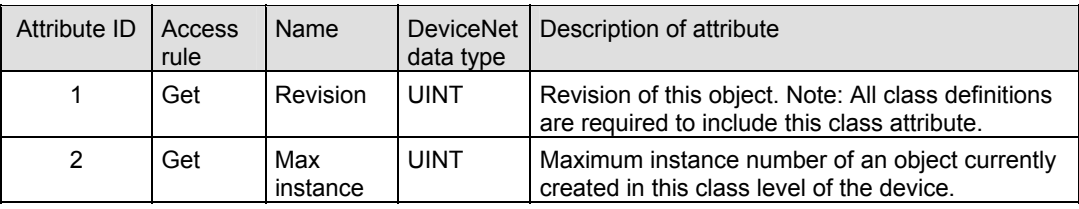

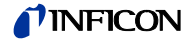

### **4.5.2 Instance Attributes of Trip Point Objects Instance 1 & 2**

 $\overline{\phantom{a}}$ 

 $\overline{\phantom{a}}$ 

 $\overline{a}$ 

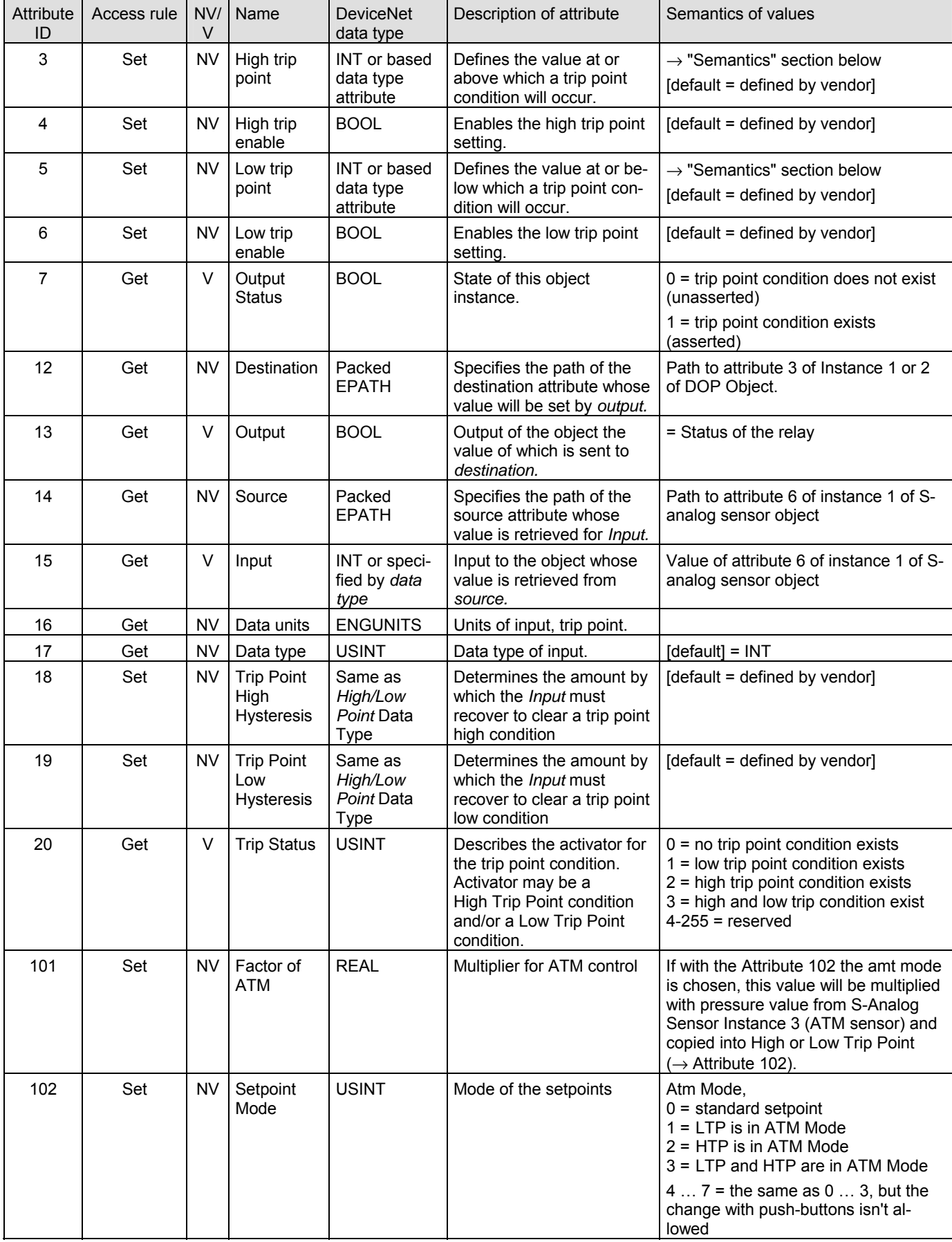

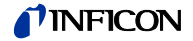

## **4.5.3 Semantics**

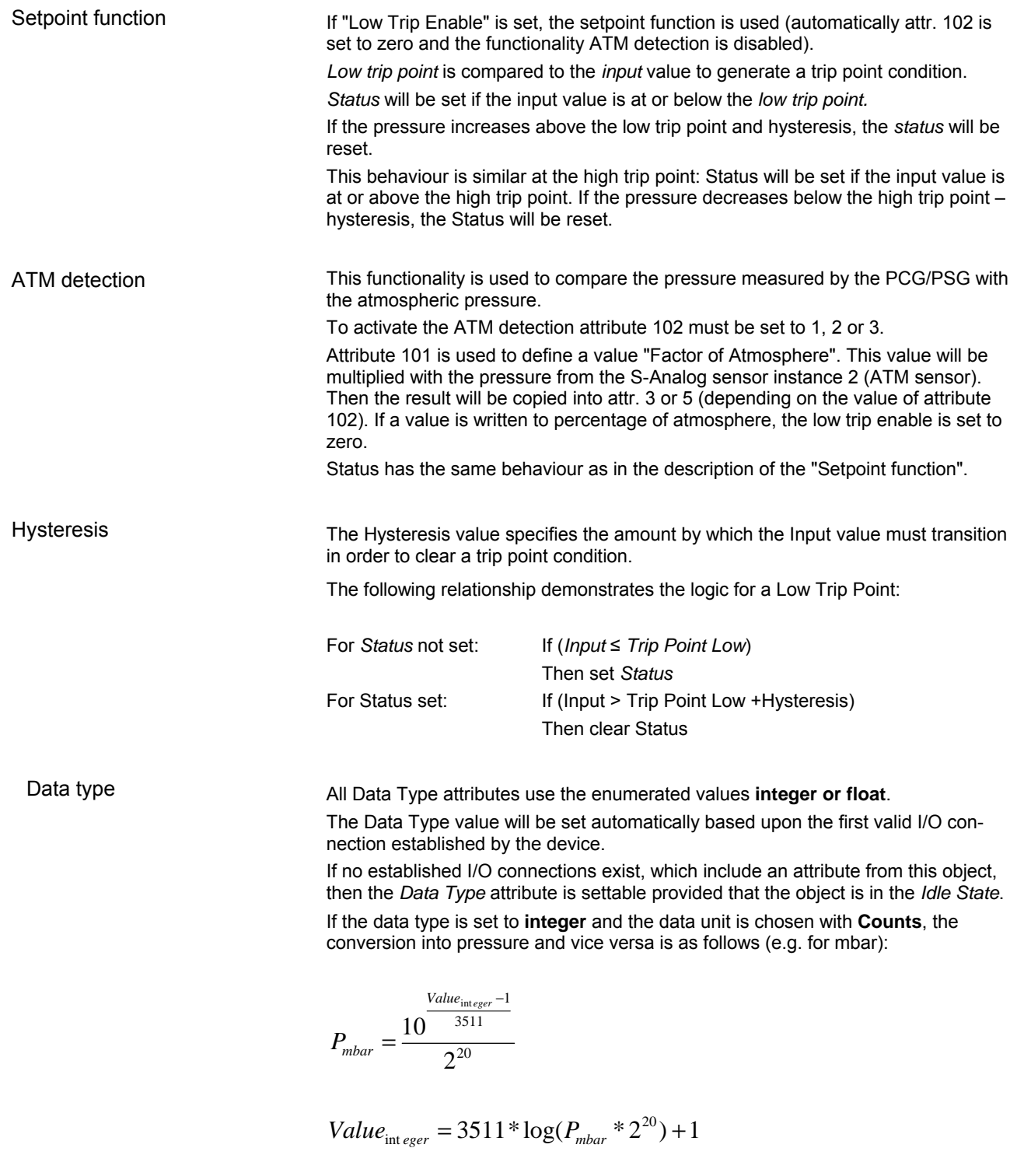

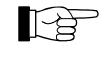

 Using data type integer in combination with a pressure unit (mbar, Torr or Pa) will obviously not produce reasonable values below 1.

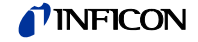

#### Setpoint Mode

The following different modes are available:

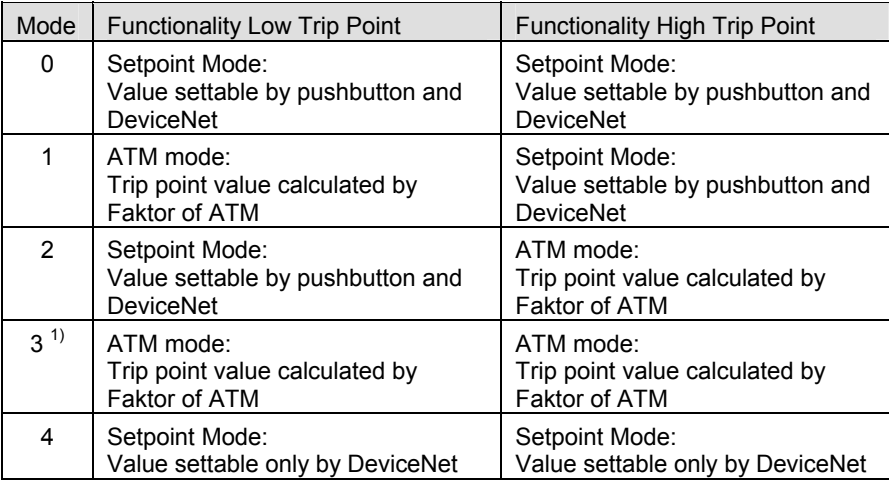

 $\frac{1}{1}$  Mode 3 doesn't make sense because both trip points have the same level: the setpoint is always on.

#### **4.5.4 Common Services**

The trip point object provides the following common services:

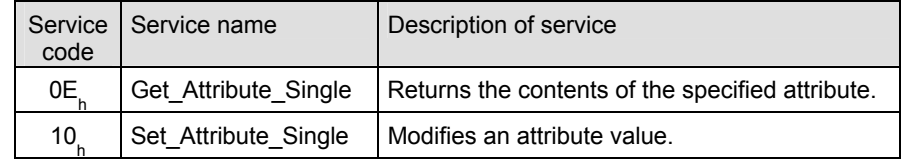

## **4.6 Discrete Output Point Object**

**Class Code**  $09_h = 09_d$ 

## **4.6.1 Class Attributes**

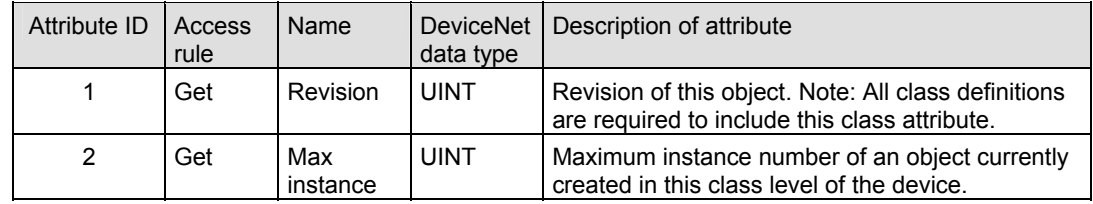

#### **4.6.2 Instance Attributes of Instance 1 & 2**

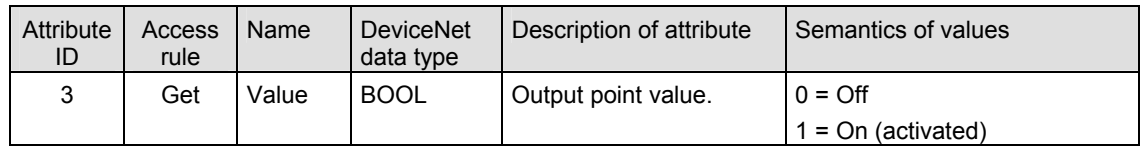

## **4.6.3 Common Services**

The discrete output point object provides the following common services:

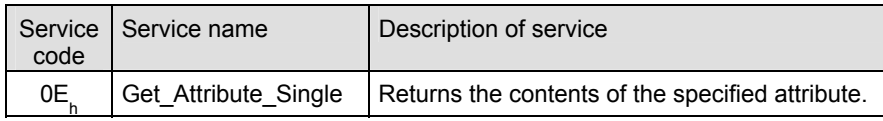

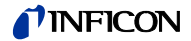

## **5 I/O Assembly Object**

## Class Code 04<sub>h</sub> = 04<sub>d</sub>

A collection of assembly objects allows the sending of attributes from different application objects in one message (i.e. Polling I/O).

## **5.1 I/O Assembly Object Instance Data Attribute Format**

The *S-Analog Sensor* object definition specifies a behavior that modifies the *Data Type* of certain attributes based upon the first valid I/O connection established to an Assembly Object instance. In order to maintain consistency, this device type will only allow connections to either INT or REAL based Assembly instances. Once a valid connection is established, attempts to configure connections, or otherwise access data, to a different type of Assembly instance will return a RESOURCE UNAVAILABLE error.

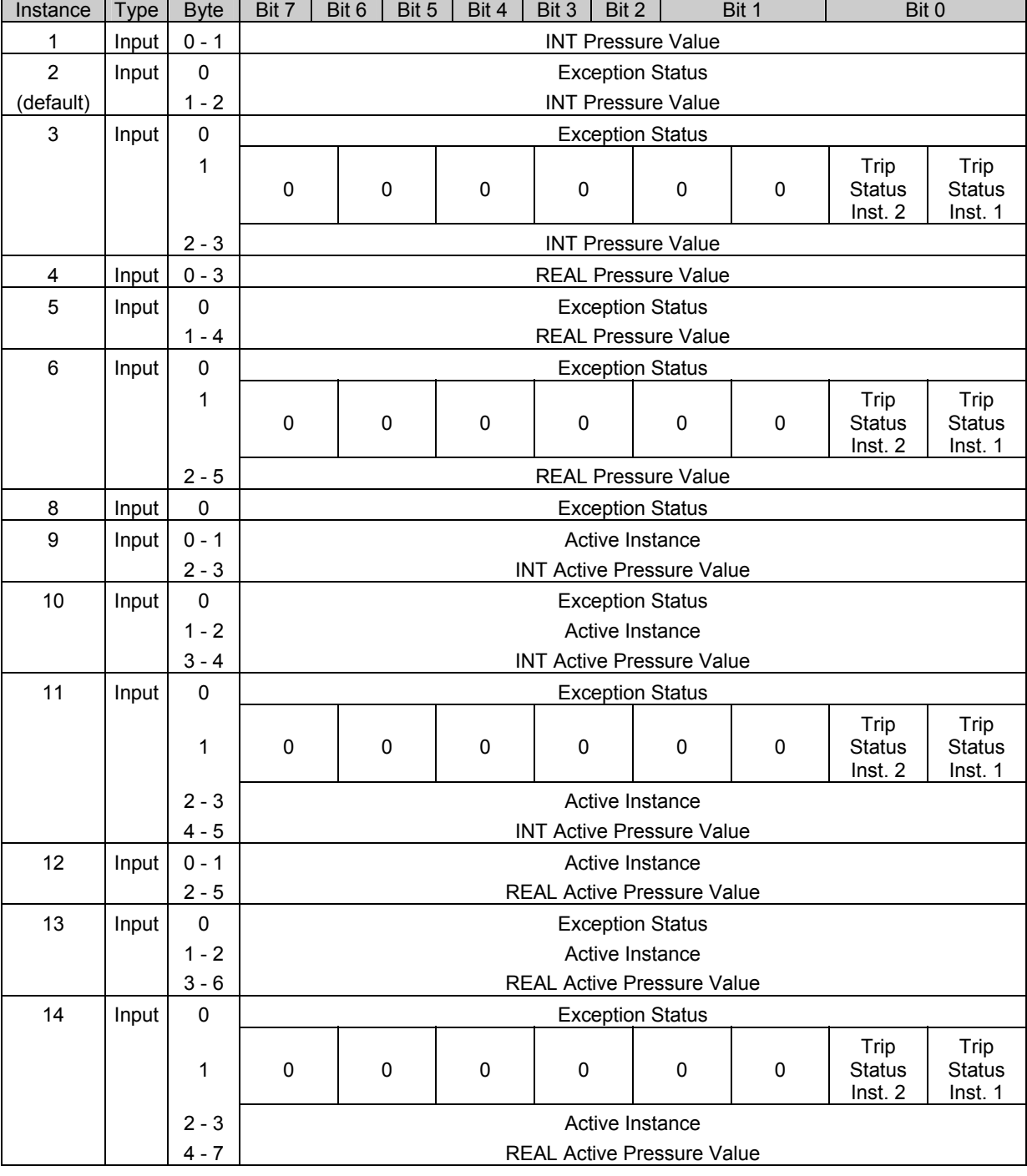

The I/O Assembly DATA attribute has the format shown below:

 $\overline{\phantom{0}}$ 

 $\overline{\phantom{0}}$ 

 $\overline{\phantom{0}}$ 

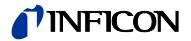

**Appendix** 

## **A: Conversion of a Floating Number According to IEEE 754**

#### Gen

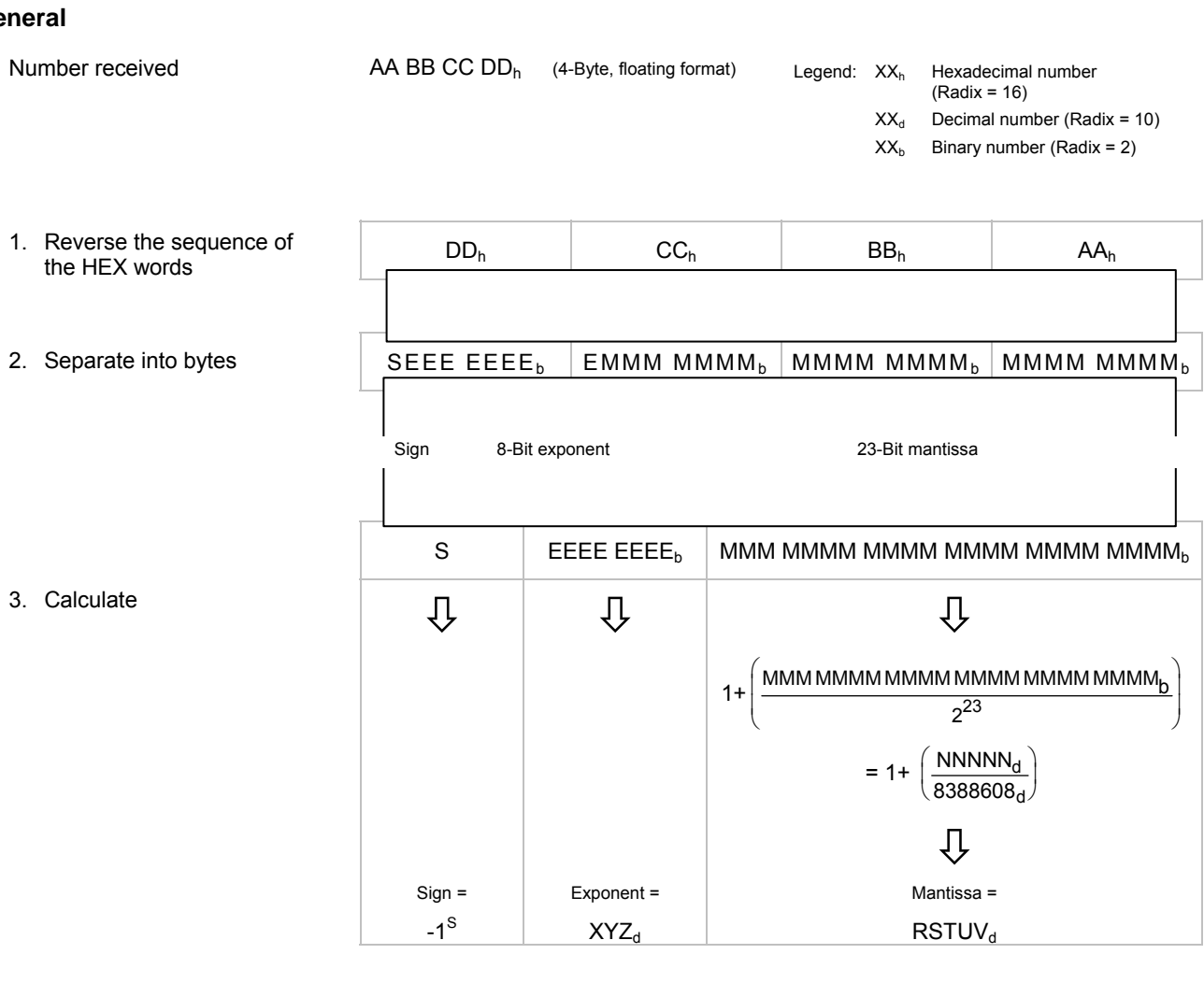

#### Converted number

Sign × 2(Exponent-127) × Mantissa

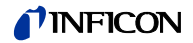

#### **Example**

Number received

00 00 CA  $42<sub>h</sub>$  (4-Byte, floating format)

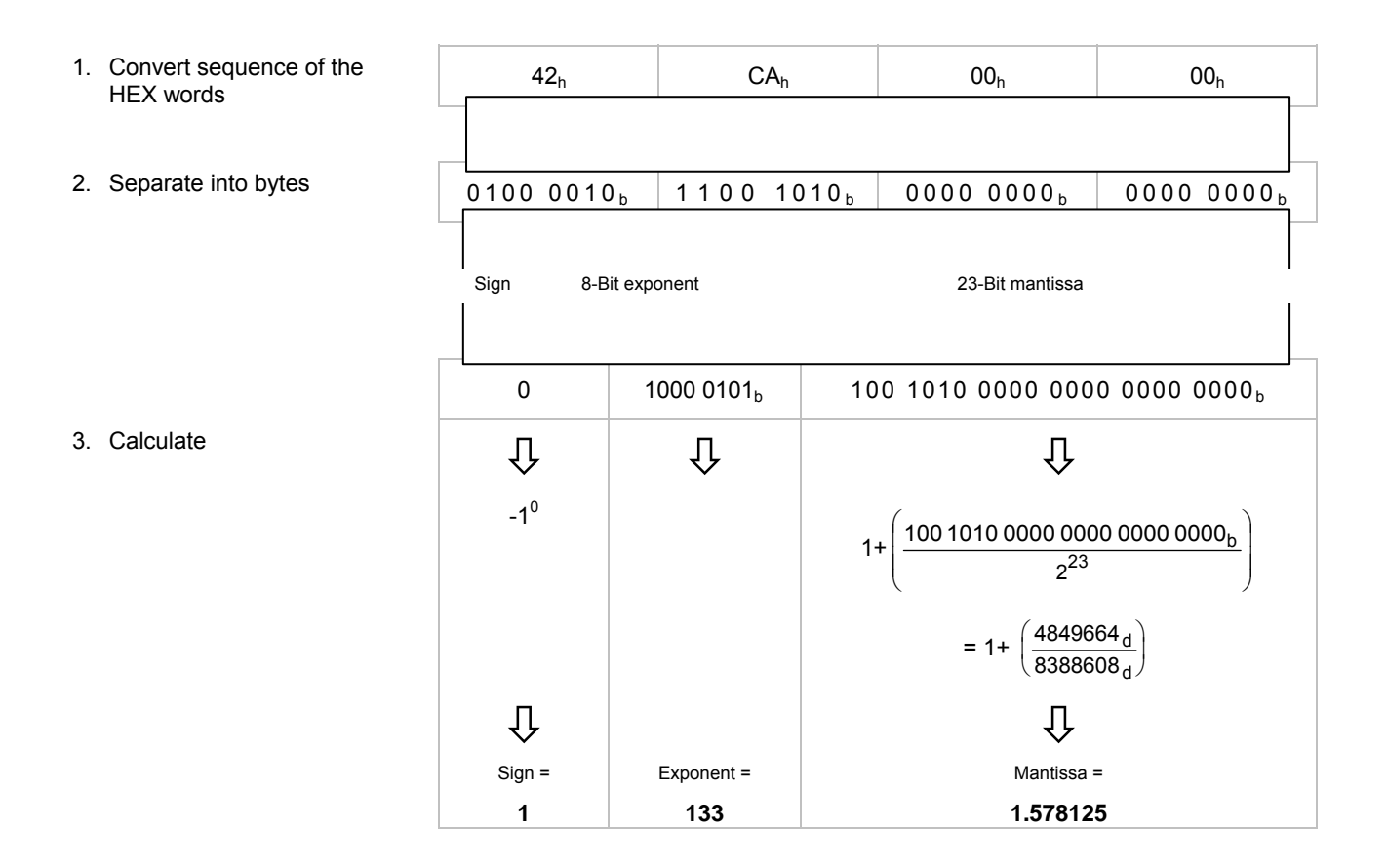

Converted number

1 × 2<sup>(133-127)</sup> × 1.578125 = 101

**B: Typical Start-Up Procedure** 

• Allocation process • Setting of the EPR attribute

• Choice of the input and output assemblies

The start up of a device is divided into the steps:

Allocation process

Send an allocation string as defined in the DeviceNet specification to the device you want to allocate.

Set the bits in the allocation choice byte to 1 for these connections you want to use.

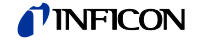

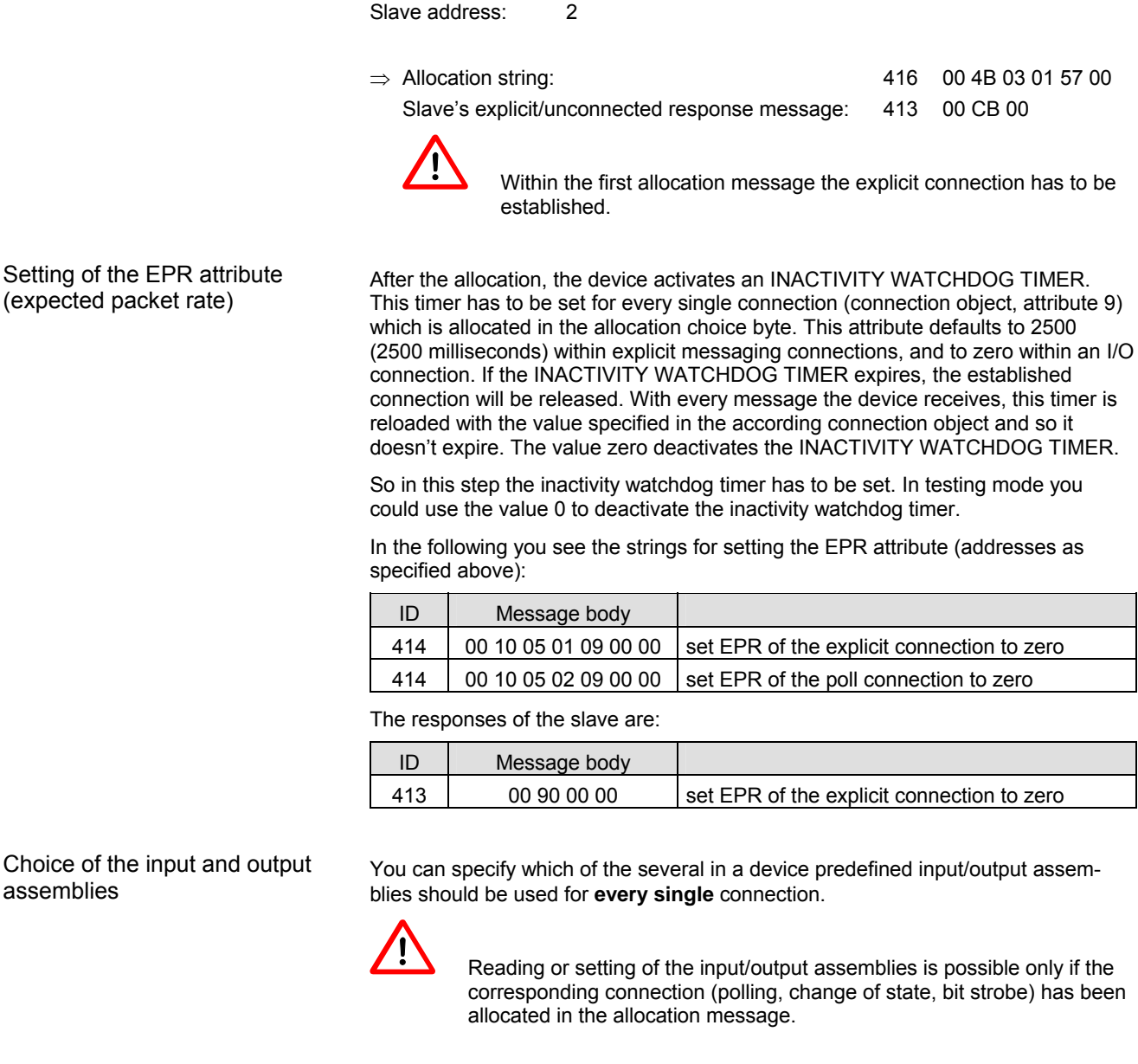

Master MAC ID: 0

Allocation choice: Explicit, poll

Reading the configured assemblies

Setting of assemblies

Examples

Example

 Reading or setting of the input/output assemblies is possible only if the corresponding connection (polling, change of state, bit strobe) has been

If you want to read the number of the chosen assembly, you must read the attributes 14 and 16 in the corresponding Instance of the connection object (object ID 5).

For reading this value, the connection has to be established. The EPR attribute may be set.

Instance 2: Polling

If you want to set the number of the chosen assembly, you must set the attributes 14 and 16 in the corresponding instance of the connection object.

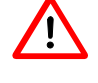

 For setting this value, the connection has to be allocated, but the EPR attribute has not to be set to any value.

#### **Read a configured assembly (addresses as specified above)**

Get single request:

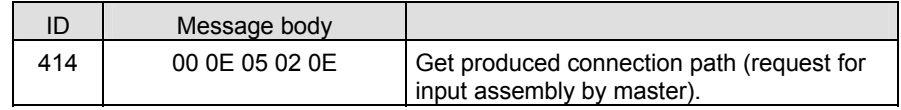

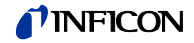

Get single response:

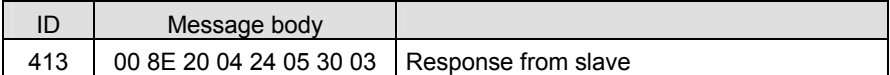

The addressing format of the attribute values differ from the normal mode. A connection path attribute that specifies class 4, instance 5, and attribute ID 3 is illustrated below:

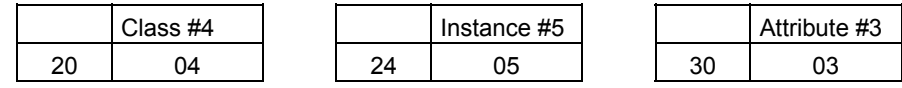

The instance defines the assembly you want to use. This format has to be used by the master in the request and is used by the slave in the response.

#### **Set the input assembly 04 for a poll connection (addresses as specified above)**

Set single request:

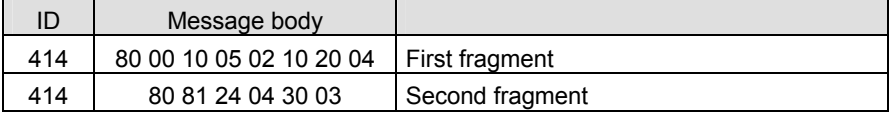

Because the message body is greater than 8 bytes, the fragmented protocol has to be used.

Set single response:

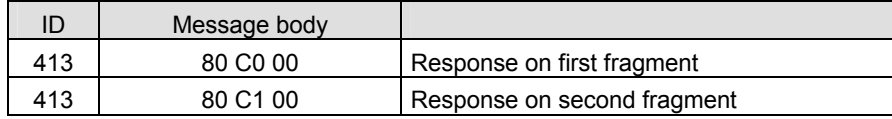

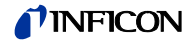

- **C: Further Information**
- [1] www.inficon.com Operating Manual PCG550, PCG552, PCG554 tina56d1 (German) tina56e1 (English) INFICON AG, LI–9496 Balzers, Liechtenstein
- [2] www.inficon.com Operating Manual PSG550, PSG552, PSG554 tina60d1 (German) tina60e1 (English) INFICON AG, LI–9496 Balzers, Liechtenstein
- [3] www.odva.org Open DeviceNet Vendor Association, Inc. DeviceNet™ Specifications
- [4] Common Industrial Protocol (CIP™) Ed. 3.5 and DeviceNet™ Adaption of CIP Ed. 1.6 (Open DeviceNet Vendor Association)
- [5] www.inficon.com Product descriptions and downloads INFICON AG, LI–9496 Balzers, Liechtenstein

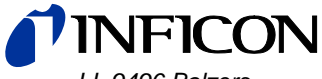

*LI–9496 Balzers Liechtenstein Tel +423 / 388 3111 Fax +423 / 388 3700* 

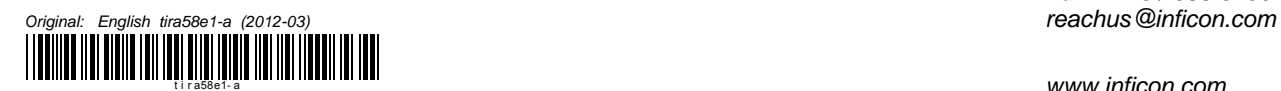

t i r a58e1- a *www.inficon.com*